**ALLEGATO A**

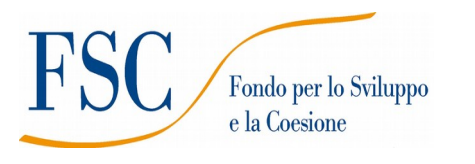

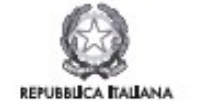

Regione Toscana

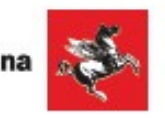

# **AVVISO PUBBLICO**

**Servizi di inclusione sociale per persone detenute**

# Indice

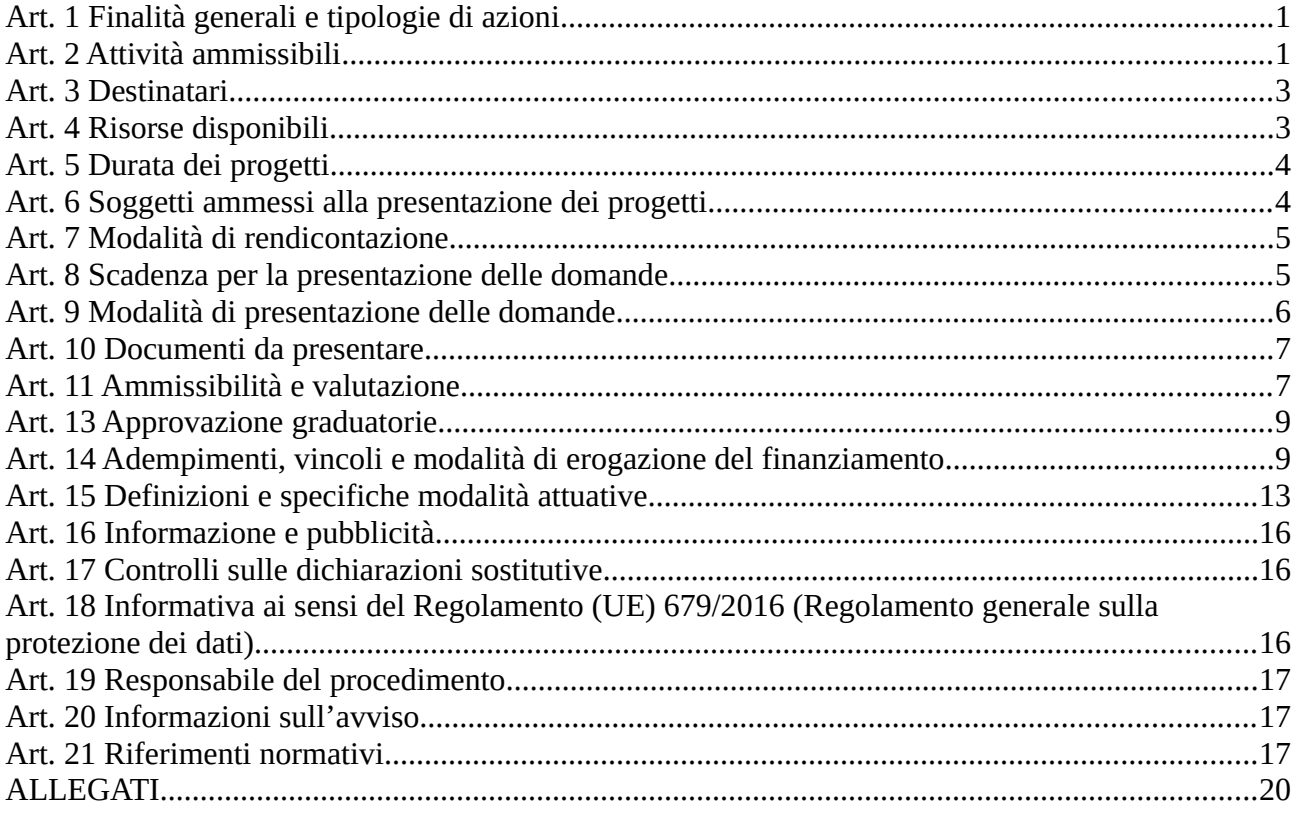

# **Art. 1 Finalità generali e tipologie di azioni**

Il presente Avviso, si inquadra nel contesto delle iniziative della Regione Toscana finalizzate a realizzare percorsi di inclusioni sociale rivolte a persone svantaggiate.

In particolare con questo avviso si intende dare continuità alle azioni di inclusione sociale rivolte alle persone detenute ed ex-detenute, già avviate, con il finanziamento di precedenti progetti a valere sul POR FSE 2014 – 2020, su tutto il territorio regionale.

Gli obiettivi che il presente avviso si prefigge sono:

a) favorire l'accesso ai diritti e alle tutele sociali da parte dei detenuti riducendo la carenza di servizi specifici in un contesto in cui la popolazione penitenziaria è composta prevalentemente da persone provenienti dalle fasce più svantaggiate della società, in coerenza con il principio di universalità, eguaglianza ed equità di accesso delineato nel PSSIR 2018 – 2020 (Ob. 2 Equità e giustizia sociale: contrasto alle disuguaglianze e accoglienza delle differenze, centralità delle persone, delle famiglie e delle comunità);

b) supportare le persone detenute ed ex-detenute nel percorso di re-inserimento nella società, tramite un servizio ponte (interno/esterno) con funzione di collegamento con i servizi territoriali, mirato a ridurre la recidiva e rafforzare il concetto di continuità assistenziale nell'ambito della presa in carico globale della persona.

Di fatto i servizi proposti mirano a non tagliare il legame che il detenuto ha con l'esterno, permettendo il mantenimento o l'attivazione delle tutele sociali dovute e favorendo il reinserimento nella società.

Per sostenere il processo di presa in carico sociale della persona, le azioni sono rivolte anche alle persone a fine pena, compresa la prima fase di messa in libertà, poiché per tornare a essere parte integrante di una società non è sufficiente avere sostegni all'interno degli Istituti, ma serve avere aiuti e collaborazione anche e soprattutto all'esterno.

# **Art. 2 Attività ammissibili**

Le attività finanziate dall'Avviso hanno come obiettivo quello di favorire l'inclusione sociale delle persone detenute ed ex-detenute; le prime, attraverso un servizio di supporto e di tutele sociali erogate all'interno degli Istituti di pena, le seconde, attraverso l'attivazione di un servizio "ponte" che, iniziato nella fase di pre-dimissione a fine pena, accompagni la persona nel primo periodo di libertà.

Le attività quindi si distinguono in:

1. attività di sportello interno agli Istituti per le persone detenute;

2. attività di accompagnamento e orientamento esterno per le persone che stanno concludendo il periodo penale.

I progetti dovranno prevedere obbligatoriamente i seguenti servizi:

# **Azione 1: Sportello per le tutele sociali**

L'azione prevede l'attivazione di uno sportello per le tutele sociali finalizzato alla preparazione delle pratiche necessarie all'accesso a tutti i benefici sociali di cui le persone detenute hanno diritto di usufruire, quali, a titolo esemplificativo:

- pensioni di invalidità;
- indennità di disoccupazione;
- conseguimento della residenza;
- problematiche relative al permesso di soggiorno e all'accesso al lavoro;
- rinnovo documenti e permessi;
- accesso ai servizi socio-sanitari;
- accesso alle informazioni, secondo le disposizioni della direzione dell'istituto, sulle attività culturali, formative, ricreative o di socializzazione proposte all'interno dell'Istituto;
- ogni altra azione di natura amministrativa che il soggetto detenuto è impossibilitato a compiere a causa della restrizione della libertà personale.

Lo sportello dovrà essere realizzato all'interno degli Istituti penitenziari della Toscana con cadenza regolare, secondo orari prestabiliti, e con frequenza direttamente proporzionale alla popolazione penitenziaria.

# **Azione 2: Servizio ponte**

L'azione prevede l'attivazione di un **servizio ponte** finalizzato a preparare la persona detenuta nella fase di pre-dimissione e reinserimento sociale, predisponendone un percorso personalizzato di orientamento e assistenza.

Gli operatori del servizio avranno la funzione di collegamento con i servizi pubblici territoriali nel percorso di reinserimento sociale; avranno in carico il detenuto, segnalato dall'equipe penitenziaria nella fase di pre-dimissioni a fine pena e costituiranno un punto di riferimento anche nelle fase immediatamente successiva di reinserimento sociale. Su richiesta dell'interessato, potranno essere attivati i collegamenti con servizi specialistici di supporto, da realizzarsi esternamente agli Istituti, che avranno come obiettivo quello di rispondere a esigenze specifiche dell'ex-detenuto in ambiti particolari, quali ad esempio: problematiche legali correlate al fine pena, permessi di soggiorno, orientamento e formazione professionale, indirizzamento verso servizi socio-sanitari specialistici ecc.

Complessivamente il servizio ponte dovrà garantire la copertura di una serie di necessità tipiche della persona nella fase di pre-dimissione e reinserimento nella società, quali, a titolo esemplificativo:

- indirizzare la persona verso i servizi pubblici territoriali;
- supportare la persona nelle problematiche legali correlate al fine pena;

- fornire assistenza alle persone straniere per la richiesta di documenti personali e permessi di soggiorno;

- agevolare il collegamento con i centri per l'impiego o verso i servizi di orientamento e/o formazione professionale;

- informare e agevolare il collegamento con i servizi sociali territoriali;
- informare sui servizi disponibili in merito a problematiche sanitarie.

Il servizio ponte supporta l'ex-detenuto nei 3 mesi successivi alla data di scarcerazione.

# **Caratteristiche generali dei servizi**

I servizi non sono una mera azione di informazione ma piuttosto un supporto operativo mirato alla risoluzione dei problemi pratici delle persone detenute. In tal senso i servizi sono costituiti da una fase di *front office* e da un lavoro di *back office*.

Secondo le necessità potranno essere attivati servizi di mediazione linguistica.

Per gli Istituti che vedono la presenza femminile, dovranno essere previste specifiche attività che garantiscano la parità di genere, rispondendo ai bisogni specifici.

# *Non sono ammissibili attività formative.*

# **Art. 3 Destinatari**

Sono destinatari degli interventi finanziabili a valere sul presente Avviso le persone detenute ( Azione 1) e le persone detenute a fine pena nelle fase di pre-dimissione e in quella successiva di reinserimento sociale ( Azione 2).

# **Art. 4 Risorse disponibili**

Per l'attuazione del presente Avviso è stanziato l'importo complessivo di euro **1.000.000,00** (un milione/00).

Al fine di garantire la copertura economica e la sostenibilità di tutti i progetti, gli Istituti sono stati raggruppati secondo un criterio di vicinanza territoriale, in continuità con le iniziative attivate precedentemente sul POR FSE 2014-2020.

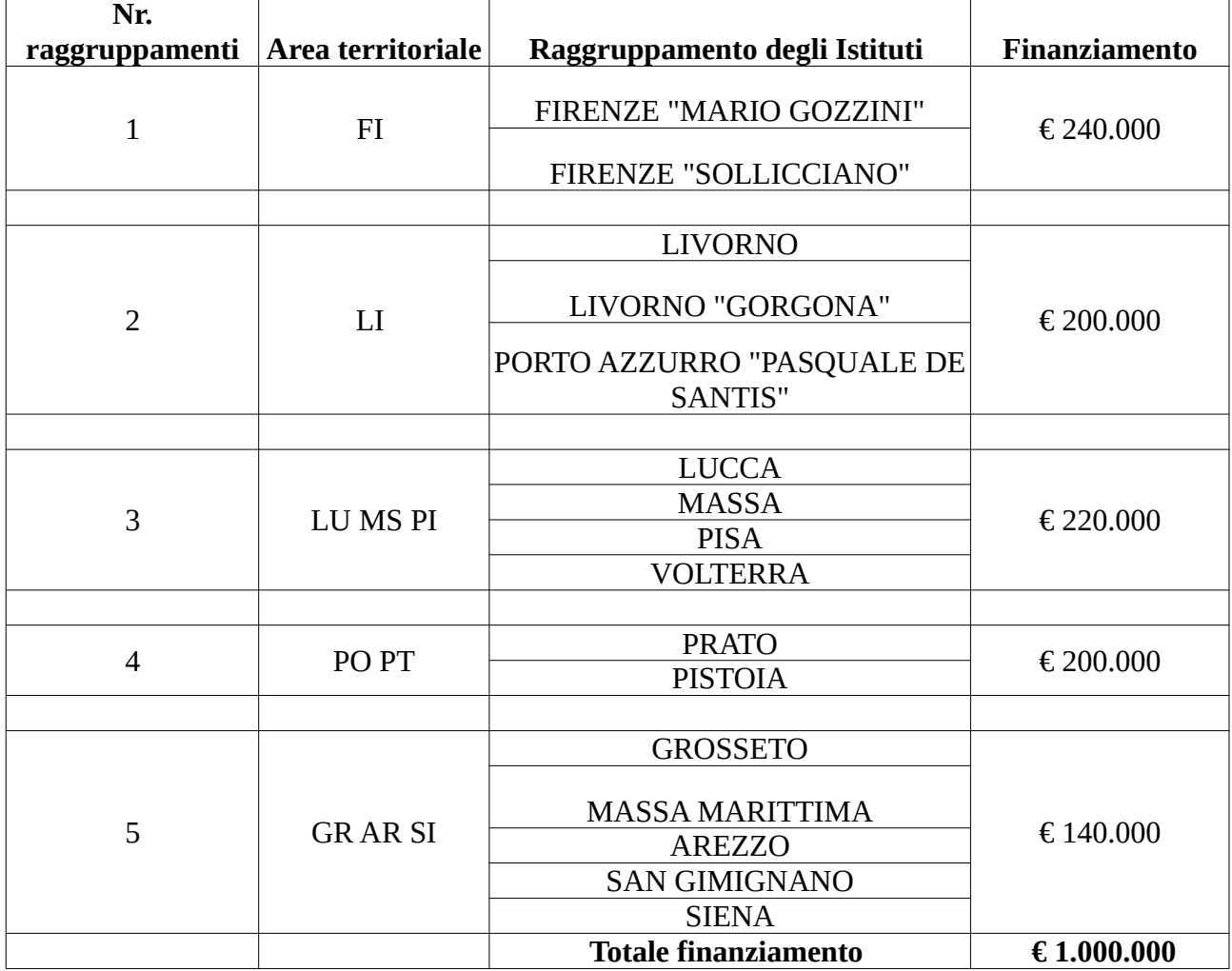

Nella seguente tabella sono specificati i raggruppamenti e le risorse disponibili per ciascuno di essi.

*Tabella n.1 Raggruppamento degli Istituti su base territoriale e relativo finanziamento.*

# **Art. 5 Durata dei progetti**

I progetti devono concludersi entro **24 mesi** a decorrere dalla data di stipula della convenzione, che rappresenta la data formale di avvio del progetto (salvo diversa autorizzazione dell'Amministrazione regionale).

# **Art. 6 Soggetti ammessi alla presentazione dei progetti**

Il presente Avviso finanzierà un unico progetto per ciascuno dei cinque raggruppamenti indicati nella Tabella 1 ( Art. 4 ) per un corrispettivo (massimo) di finanziamento pari a quanto indicato nella Tabella stessa.

Sono ammessi alla presentazione di progetti le imprese e le cooperative sociali, i soggetti pubblici e privati che operano nel recupero socio-lavorativo di soggetti svantaggiati, categoria all'interno della quale sono riconducibili le persone destinatarie degli interventi previsti dal presente Avviso, in coerenza con la DGR n.197 del 2.03.2015 e s.m.i. (Provvedimento Attuativo di Dettaglio del POR FSE).

I progetti devono essere obbligatoriamente presentati ed attuati da una Associazione Temporanea (ATI/ATS) costituita o da costituire a finanziamento approvato (in quest'ultimo caso, i soggetti attuatori devono dichiarare l'intenzione di costituire il partenariato ed indicare il soggetto capofila sin dal momento della presentazione del progetto).

I Soggetti proponenti (sia come capofila che come partner) possono presentare progetti su più raggruppamenti indicati nella tabella 1.

Non potranno invece essere presentati dallo stesso Soggetto (sia come capofila che come partner) due o più progetti a valere sullo stesso raggruppamento di Istituti. Nel caso in cui non sia rispettata questa indicazione, non si procederà all'ammissibilità della domanda presentata.

Non sono ammissibili progetti che vedono la partecipazione di partner all'ATI/ATS in un numero maggiore di 6, compreso il Soggetto capofila e considerati anche gli eventuali consorziati coinvolti nella realizzazione di attività del progetto. Nel caso in cui un consorzio intenda avvalersi di consorziati per la realizzazione di attività del progetto, questi deve individuarli obbligatoriamente in sede di candidatura (all'interno del formulario descrittivo). Ogni altra richiesta successiva non sarà accoglibile. Tuttavia, è facoltà del consorziato partecipare come partner effettivo e formale dell'ATI/ATS.

Qualora tale vincolo non fosse rispettato, il Settore competente in fase di istruttoria delle domande di candidatura inviterà il soggetto proponente a rispettare il limite stabilito, pena la non ammissibilità del progetto.

Non possono far parte di ATI/ATS gli Istituti penitenziari o altri organi del Ministero della Giustizia.

Ogni ATI/ATS potrà prevedere la collaborazione con soggetti pubblici e privati, a vario titolo impegnati nel reinserimento socio-lavorativo di detenuti.

A prescindere dalla partecipazione o meno al partenariato formale costituito con ATI/ATS, i progetti per la loro stessa natura e il target di utenza destinataria, dovranno necessariamente collaborare in sede di progettazione e realizzazione con tutti i Soggetti che a vario titolo hanno competenze e funzioni correlate, quali ad esempio: l' Autorità penitenziaria, l'UEPE, la Società della salute (ove non è costituita, il soggetto pubblico individuato dalla Conferenza zonale dei sindaci integrata), i Centri per l'Impiego, SERD, Dipartimento di Salute Mentale (DSM).

Le forme della collaborazione debitamente motivate e descritte nel formulario di presentazione dei progetti saranno oggetto di valutazione di merito.

### **Sostenitori dei progetti**

Le modalità di collaborazione dei sostenitori dei progetti con il Soggetto proponente dovranno essere specificate in una lettera da allegare al progetto, redatta su carta intestata dell'Amministrazione e/o Ente pubblico firmatario.

La lettera dovrà contenere oltre ai dati anagrafici dell'Ente e del sottoscrittore, il nome del progetto a cui si riferisce, il nome del soggetto proponente e il ruolo svolto sia in fase di progettazione che in caso di approvazione del progetto.

Le lettere di sostegno **non costituiscono adesione** all'ATI/ATS e non danno diritto a ricevere finanziamenti dal progetto.

# **Soggetti delegati**

La delega a terzi (ovvero il ricorso a una società esterna non partner formale di progetto) è subordinata all'autorizzazione della Regione Toscana; a tal fine la necessità della stessa deve essere chiaramente indicata e motivata in fase di candidatura. Può essere autorizzata solo per le attività di progettazione e nei casi in cui si tratti di apporti integrativi e specialistici di cui i beneficiari non dispongono in maniera diretta, aventi carattere di occasionalità, non reperibili con singolo incarico a persona fisica. Visto le tipologie di attività finanziate dal presente avviso, il costo previsto delle attività delegate non può superare il limite del 5% del costo totale del progetto.

Per le procedure di affidamento e la disciplina di dettaglio della delega a terzi si rimanda analogia a quanto previsto nella DGR n.951/2020 che disciplina le procedure di gestione degli interventi formativi oggetto di sovvenzioni a valere sul POR FSE 2014-2020 (salvo il limite percentuale sopra stabilito).

# **Art. 7 Modalità di rendicontazione**

La rendicontazione avviene a costi reali e al calcolo dei costi indiretti si applica il tasso forfettario del 15% dei costi diretti ammissibili per il personale.

Il piano finanziario dei progetti (PED) dovrà essere redatto secondo le voci di spesa e le modalità contenute nella scheda *preventivo* che deve essere compilata attraverso l'applicazione del Formulario online.

Non sono ammesse deroghe alla percentuale indicata (15%).

### **Art. 8 Scadenza per la presentazione delle domande**

Le domande di finanziamento possono essere presentate a partire dal giorno successivo alla data di pubblicazione del presente avviso sul BURT e devono pervenire entro e non oltre le ore 24:00 del **40 ̊ giorno** successivo alla data di pubblicazione del presente avviso sul BURT.

Qualora la data di scadenza cadesse in un giorno festivo si considera il giorno lavorativo immediatamente successivo.

### **Art. 9 Modalità di presentazione delle domande**

La domanda (e la documentazione allegata prevista dall'avviso) deve essere trasmessa tramite l'applicazione "Formulario di presentazione dei progetti FSE on line" previa registrazione al Sistema Informativo FSE all'indirizzo https://web.regione.toscana.it/fse3.

Si accede al Sistema Informativo FSE con l'utilizzo di una Carta nazionale dei servizi-CNS attivata (di solito quella presente sulla Tessera Sanitaria della Regione Toscana) oppure con credenziali SPID (Sistema Pubblico di Identità Digitale), per il cui rilascio si possono seguire le indicazioni della pagina *open.toscana.it/spid.* 

Se un utente (persona) non è ancora abilitato per l'accesso al Sistema Informativo FSE, è necessario compilare la sezione "Inserimento dati per richiesta accesso" che si apre automaticamente al primo collegamento al suindicato indirizzo.

Se il soggetto capofila (ente) non risulta ancora registrato sul Sistema Informativo FSE (SI), occorre inviare una richiesta formale di inserimento dell'ente sul SI, a firma del legale rappresentante dichiarando che l'ente intende presentare una candidatura a valere sull'avviso in oggetto come soggetto proponente cui verrà attribuita la responsabilità di quanto presentato (soggetto capofila) e indicando i seguenti dati dell'ente:

a) denominazione;

b) nome e cognome del legale rappresentante;

c) sede legale, sede operativa, recapito telefonico, indirizzi email;

d) codice fiscale e, se del caso, partita IVA;

e) codice ATECO.

La richiesta firmata dovrà essere inviata all'indirizzo fseinclusione.sociale@regione.toscana.it almeno **15 giorni** prima della scadenza dell'avviso. Il soggetto richiedente verrà informato dell'avvenuto inserimento dei dati dell'ente.

Di seguito occorre compilare la sezione "Inserimento dati per richiesta accesso", come descritto sopra.

Le richieste di nuovi accessi al Sistema Informativo FSE devono essere presentate con almeno 10 giorni lavorativi di anticipo rispetto alle scadenze degli Avvisi. Oltre tale termine non sarà garantita una risposta entro la scadenza dell'avviso.

La domanda e la documentazione allegata prevista dall'avviso deve essere inserita nell'applicazione "Formulario di presentazione dei progetti FSE on line" secondo le indicazioni fornite nell'allegato 4.

Tutti i documenti devono essere in formato pdf, la cui autenticità e validità è garantita dall'accesso tramite identificazione digitale sopra descritta.

La trasmissione della domanda dovrà essere effettuata dal Rappresentante legale del soggetto proponente cui verrà attribuita la responsabilità di quanto presentato.

Il soggetto che ha trasmesso la domanda tramite l'applicazione "Formulario di presentazione dei progetti FSE on line" è in grado di verificare, accedendo alla stessa, l'avvenuta protocollazione da parte della Regione Toscana.

Non si dovrà procedere all'inoltro dell'istanza in forma cartacea ai sensi dell'art. 45 del d.lgs. 82/2005 e successive modifiche.

L'ufficio competente della Regione si riserva di effettuare eventuali verifiche (controlli) sulla validità della documentazione inviata.

# **Art. 10 Documenti da presentare**

Per la presentazione di un progetto occorre inviare la seguente documentazione utilizzando i format allegati al presente avviso:

- 1. domanda di finanziamento in bollo<sup>1</sup>, esclusi soggetti esentati per legge. A seconda delle casistiche la domanda deve essere sottoscritta dal:
- **-** *legali rappresentanti dei soggetti partecipanti a un partenariato costituendo (allegato 1a1);*
- **-** *legale rappresentante di costituita ATI/ATS (allegato 1a2);*
- 2. atto costitutivo del partenariato, se è già costituito;
- 3. dichiarazione di intenti in caso di costituenda ATI/ATS (*allegato 1b);*
- 4. dichiarazione di affidabilità giuridico-economico-finanziaria e di rispetto della L. 68/99, come modificata dal D.Lgs n. 151/2015, in materia di inserimento al lavoro dei disabili, ai sensi del DPR 445/2000 artt. 46 e 47 *(allegato 1c);*

<sup>1</sup> Due sono le modalità per il pagamento del bollo: 1) tramite IRIS; 2) acquisto della marca da bollo.

- 5. se prevista*,* dichiarazione di attività delegata ai sensi dell'art. 47 del DPR 445/2000 *(allegato 1d);*
- 6. formulario descrittivo di progetto sottoscritto dal legale rappresentante secondo le istruzioni per la domanda di cui al precedente punto 1 *(allegato 2)*;
- 7. dichiarazioni dei Direttori degli Istituti penitenziari di riferimento nelle quali si manifesti il gradimento e la sostenibilità dell'azione presentata e l'impegno, in caso di approvazione del progetto, a collaborare attraverso i propri uffici alla realizzazione delle azioni previste.
- 8. Curriculum vitae delle principali figure previste, aggiornati al 2021 e firmati dall'interessato, composto da massimo 3 pagine.

Nei casi in cui è richiesta la firma di più soggetti è ammissibile una delle due modalità descritte di seguito:

- **-** firma autografa: per ogni soggetto è necessaria la firma del responsabile sulla documentazione (domanda, formulario descrittivo e altre dichiarazioni necessarie) con allegata fotocopia del documento d'identità, in corso di validità, una sola volta ai sensi del DPR 445/2000;
- **-** firma digitale (o firma elettronica qualificata), in formato CAdES (file con estensione p7m) e PAdES (file con estensione pdf): per ogni soggetto è necessaria la firma digitale del responsabile sulla documentazione (domanda, formulario descrittivo e altre dichiarazioni necessarie).

Si precisa che, secondo quanto stabilito dalla normativa recata dal D.P.R. 68/2005 e dal decreto legislativo 7 marzo 2005, n. 82 (c.d. "Codice dell'amministrazione digitale") e s.m.i. i servizi di rilascio della firma digitale possono essere esercitati esclusivamente dai gestori accreditati presso l'Agenzia per l'Italia Digitale che pubblica i relativi albi sul suo sito internet http://www.agid.gov.it/, alla pagina "prestatori di servizi fiduciari attivi in Italia".

# **Art. 11 Ammissibilità e valutazione**

# *Ammissibilità*

I progetti sono ritenuti ammissibili, se:

- **-** pervenuti entro la data di scadenza indicata nell'Art. 8 dell'avviso;
- **-** presentati da un partenariato ammissibile, secondo quanto previsto all'Art. 6;
- **-** compilati utilizzando l'apposito formulario online e il formulario descrittivo allegato all'avviso;
- **-** coerenti con la tipologia dei destinatari indicata nell'Art. 3,
- **-** corredati dalla dichiarazione di gradimento, di cui all'Art. 10 punto 7.

Eventuali irregolarità formali/documentali dovranno essere integrate, su richiesta dell'Amministrazione e nei termini fissati dalla stessa (massimo 3 giorni lavorativi dalla richiesta).

Le domande ritenute ammissibili sono sottoposte a successiva valutazione tecnica di merito.

# *Valutazione*

L'attività di valutazione dei progetti ammessi è effettuata da un "nucleo di valutazione" nominato dall'Amministrazione regionale e composto da personale con esperienza in materia.

In tale atto di nomina saranno precisate, oltre la composizione, le specifiche funzioni e modalità di funzionamento.

I criteri di valutazione, definiti in conformità al documento approvato dal CdS del POR FSE 2014- 20 in data 11/12/2020, sono di seguito indicati:

# 1) Qualità e coerenza progettuale (max 50 punti)

a. Coerenza e congruenza rispetto all'azione messa a bando (max 10 punti)

b. Completezza ed univocità delle informazioni fornite (max 10 punti)

c. Chiarezza e coerenza dell'analisi di contesto, dell'analisi dei fabbisogni. Descrizione delle modalità condivise di progettazione (max 15 punti)

d. Coerenza interna dell'articolazione dell'operazione in fasi/attività specifiche (max 10 punti)

e. Coerenza e correttezza del piano finanziario (max 5 punti)

# 2) Innovazione e sostenibilità (max 20 punti)

- a. Strategie innovative nella realizzazione dei servizi (max 10 punti)
- b. Ampliamento e stabilità dei servizi offerti al termine del progetto (max 10 punti)

# 3) Soggetti coinvolti (max 30 punti)

a. Quadro organizzativo del partenariato in termini di ruoli, compiti e funzioni di ciascun partner e valore aggiunto in termini di esperienza e capacità (max 10 punti)

b. Rete di relazioni dei partner (come dimostrato dalle lettere di sostegno) (max 10 punti)

c. Adeguatezza delle risorse umane e strumentali messe a disposizione per la realizzazione del progetto (max 10 punti)

Il punteggio massimo conseguibile è pari a 100 punti. I progetti valutati sono finanziabili qualora raggiungano almeno 65/100.

Al termine della valutazione e quindi dell'attribuzione dei punteggi a cura del nucleo di valutazione, il Settore regionale competente predispone la graduatoria dei progetti.

# **Art. 13 Approvazione graduatorie**

La Regione approva le graduatorie dei progetti, una per area territoriale, impegnando le risorse finanziarie sino ad esaurimento delle risorse disponibili di cui all'articolo 4.

Verrà finanziato un solo progetto per ciascuno dei raggruppamenti di Istituti, come indicato in Tabella 1, Articolo 4.

L'approvazione delle graduatorie avviene, di norma, entro 90 giorni dalla data della scadenza per la presentazione dei progetti. La Regione provvede alla pubblicazione delle graduatorie sul BURT e all'indirizzo https://www.regione.toscana.it/fas

La pubblicazione della graduatoria sul BURT vale come notifica per tutti i soggetti richiedenti. Non saranno effettuate comunicazioni individuali.

Avverso l'atto di cui sopra potrà essere presentato ricorso al Tribunale Amministrativo Regionale della Toscana entro 60 giorni dalla pubblicazione dello stesso.

# **Art. 14 Adempimenti, vincoli e modalità di erogazione del finanziamento**

In relazione agli interventi finanziati a valere sul presente avviso - nelle more dell'adozione degli atti che disciplineranno gli interventi in ambito FSC - verranno applicate le procedure, il controllo e la rendicontazione degli interventi proprie del POR Obiettivo Investimenti a favore della crescita e dell'occupazione FSE 2014 – 2020 approvate con Decisione di Giunta Regionale n. 4 del 19/12/2016 e s.m.i (SIGECO).

# **14.1 Adempimenti precedenti all'avvio dei progetti**

Prima della stipula della convenzione il soggetto capofila dovrà trasmettere l'atto di costituzione dell'ATI/ATS (qualora non presentato in sede di candidatura) entro 30 giorni dalla pubblicazione sul BURT della graduatoria dei progetti finanziati.

I soggetti finanziati devono altresì essere in regola con la vigente normativa in materia di antimafia.

Per la realizzazione dei progetti finanziati si procede alla stipula della convenzione fra Amministrazione Regionale e il soggetto individuato quale capofila dell'Associazione Temporanea. La convenzione tra la Regione Toscana e il soggetto attuatore sarà stipulata entro 60 giorni dalla pubblicazione delle graduatorie sul BURT.

# **14.2 Monitoraggio**

I soggetti attuatori sono tenuti a fornire i dati di monitoraggio finanziario e fisico dell'intervento secondo le indicazioni e le scadenze stabilite. A tale scopo i soggetti attuatori possono accedere in lettura e parzialmente in scrittura ai dati contenuti nel Sistema Informativo relativi ai propri interventi.

In particolare, il soggetto attuatore inserisce:

- la data di inizio dell'attività;
- i dati anagrafici dei destinatari (come da domanda di iscrizione);

- entro 10 giorni successivi alla scadenza della rilevazione trimestrale (al 31.03, al 30.06, al 30.09, al 31.12) inserisce e valida i dati finanziari (tramite inserimento e validazione dei giustificativi di spesa quietanzati e caricamento delle relative immagini) relativi ai pagamenti effettuati e genera la dichiarazione trimestrale delle spese;

- la data di fine intervento e genera il rendiconto finale sulla base dei giustificativi di spesa quietanzati inseriti nelle varie rilevazioni trimestrali e validati dalla Regione.

Il soggetto attuatore ha l'obbligo di procedere tempestivamente all'inserimento e alla validazione dei dati finanziari. Il ritardo reiterato potrà comportare il mancato riconoscimento delle relative spese e nei casi più gravi la revoca dell'intervento.

# **14.3 Verifiche in loco**

L'Amministrazione competente effettua verifiche, a tavolino e in loco, sui progetti finanziati, secondo quanto previsto dal Manuale delle procedure dell'Autorità di Gestione a uso dei responsabili di attività, dei relativi uffici territoriali e degli Organismi intermedi (§§ 2.D, 6.D e 6.F).

Le verifiche in loco sono effettuate senza alcun preavviso presso le sedi di svolgimento delle attività esterne all'Istituto e, con preavviso, presso le sedi amministrative per la verifica della regolarità amministrativa, finanziaria e di ammissibilità della spesa.

Se l'ente attuatore non permette l'accesso ai propri locali e/o alle informazioni necessarie alle verifiche relative alle attività svolte, potrà essere disposta la revoca del finanziamento.

L'Amministrazione può richiedere documentazione integrativa o chiarimenti. Gli esiti dei controlli sono comunicati al beneficiario/soggetto attuatore il quale, in caso siano rilevate irregolarità/anomalie, ha la possibilità di presentare le proprie controdeduzioni.

Le attività svolte nel corso di ciascuna verifica sono oggetto di formalizzazione in un verbale **sintetico** a cui, in caso di riscontrate non conformità, segue un **rapporto di controllo**.

Il verbale sintetico attesta esclusivamente l'avvenuto controllo, viene redatto in duplice copia e controfirmato da entrambi. Il rapporto di controllo è inviato al soggetto attuatore entro 10 giorni lavorativi dalla data della verifica in loco, descrive le non conformità riscontrate e le eventuali richieste di integrazioni. Il soggetto attuatore ha 10 giorni lavorativi, dalla data di ricezione del rapporto di controllo, per presentare le integrazioni richieste e/o le proprie controdeduzioni.

L'Amministrazione verifica e valuta le integrazioni e/o controdeduzioni ricevute ed entro il termine massimo di 30 giorni dall'invio del rapporto di controllo, chiude il controllo inviando al soggetto attuatore apposita comunicazione con i relativi **esiti finali.** 

In caso la verifica in loco si concluda con un esito positivo, al verbale sintetico segue, entro 30 giorni dall'avvenuta verifica, la comunicazione di chiusura del controllo con i relativi **esiti finali.** 

Per la rilevazione di eventuali irregolarità ed il conseguente eventuale recupero dei relativi finanziamenti, l'Amministrazione procede secondo quanto indicato nelle relative procedure adottate dall'Autorità di Gestione e contenute nel sopracitato SIGECO.

# **14.4 Rinuncia al progetto.**

Il soggetto attuatore che intenda rinunciare al progetto deve darne tempestiva comunicazione scritta alla Regione Toscana e provvedere alla restituzione degli importi ricevuti maggiorati degli interessi per il periodo di disponibilità.

# **14.5 Sospensione delle attività e revoca del finanziamento**

L'Amministrazione regionale dispone la revoca del finanziamento attribuito ad un soggetto attuatore nei seguenti casi:

- a) mancato avvio delle attività entro i termini previsti dall'Amministrazione;
- b) grave inadempimento degli obblighi posti dall'Amministrazione;
- c) non conformità della tipologia di destinatari dell'intervento, delle finalità ed obiettivi delle attività, dei contenuti e degli altri elementi caratterizzanti l'intervento stesso;
- d) rifiuto o grave impedimento opposti dall'organismo attuatore ai controlli sulle attività da parte degli organi competenti.

L'Amministrazione competente, in presenza di una delle situazioni di cui sopra le contesta formalmente all'organismo attuatore assegnando un termine per la presentazione delle controdeduzioni non inferiore a 10 giorni. Decorso il termine assegnato nella contestazione di cui sopra, senza che il soggetto attuatore abbia provveduto all'eliminazione delle irregolarità, o abbia presentato le proprie controdeduzioni, l'Amministrazione dispone la revoca del finanziamento pubblico e avvia le procedure per il recupero. Ove ne ricorrano i presupposti l'Amministrazione procede alla segnalazione all'autorità giudiziaria. L'Amministrazione può disporre la sospensione delle attività oggetto di finanziamento per il periodo assegnato per le controdeduzioni e fino alla decisione di accoglimento delle stesse o di revoca. La sospensione può inoltre essere prevista dall'Amministrazione competente qualora si ravvisi l'esistenza di impedimenti dovuti a cause di forza maggiore. Durante il periodo di sospensione l'Amministrazione non riconosce i costi eventualmente sostenuti dal soggetto attuatore.

### **14.6 Modalità di erogazione del finanziamento.**

L'erogazione del finanziamento pubblico avviene secondo le seguenti modalità:

- **anticipo** di una quota pari al 40%, all'avvio del progetto, a seguito di domanda, quando sussistano tutte le seguenti condizioni:
- a) stipula della convenzione;
- b) stipula di polizza fideiussoria a garanzia del 40% del finanziamento pubblico approvato<sup>2</sup>. La fideiussione deve:
	- avere la forma di atto pubblico o della scrittura privata autenticata;
	- avere efficacia fino a 12 mesi dal termine del progetto, con proroghe automatiche per non più di due semestri successivi; eventuali svincoli anticipati sono disposti dall'Amministrazione competente;
	- prevedere il pagamento a prima richiesta entro 15 giorni e la rinuncia formale ed espressa al beneficio della preventiva escussione di cui all'art. 1944 del Codice Civile. Il mancato pagamento del premio non potrà in nessun caso essere opposto al beneficiario, in deroga all'art. 1901 del Codice Civile. La garanzia fideiussoria è valida prescindendo dall'eventuale assoggettamento a fallimento o ad altra procedura concorsuale del soggetto attuatore;

E' facoltà del soggetto attuatore derogare alle disposizioni del punto b) rinunciando all'anticipo, in sede di stipula della convenzione, e chiedendo il rimborso delle sole spese certificate fino al 90% del finanziamento pubblico; in tal caso il soggetto attuatore non dovrà presentare alcuna garanzia fideiussoria.

Il soggetto attuatore è tenuto a presentare la fideiussione per l'erogazione dell'anticipo prima della presentazione della prima domanda di rimborso (dichiarazione trimestrale delle spese); il mancato rispetto di tale condizione comporta la rinuncia automatica all'anticipo e il conseguente rimborso delle sole spese certificate fino al 90% del finanziamento pubblico.

I soggetti pubblici non sono tenuti a stipulare polizza fideiussoria per l'ottenimento dell'anticipo.

 **successivi rimborsi**, a seguito di domanda (dichiarazione trimestrale della spesa), della spesa sostenuta dal soggetto attuatore fino al 90% del finanziamento pubblico, comprensivo della quota di cui al precedente punto.

Per spesa sostenuta si intende i "costi diretti di personale", effettivamente sostenuti e comprovati attraverso documenti giustificativi quietanzati inseriti nel Sistema Informativo regionale, maggiorati della quota forfettaria fino al 15% a copertura dei costi indiretti, e "altri costi diretti".

In particolare, ai fini del rimborso, il soggetto attuatore deve procedere a:

- a) alimentare il Sistema Informativo regionale con i dati di avanzamento finanziario (tramite inserimento e validazione dei giustificativi di spesa quietanzati e caricamento delle relative immagini) e fisico del progetto;
- b) generare sul sistema informativo la domanda di rimborso;
- c) inviare documentazione e dati relativi all'attuazione del progetto eventualmente richieste dall'Amministrazione;
- **saldo**, a seguito di:
	- a) comunicazione di conclusione delle attività da parte del soggetto attuatore;
	- b) presentazione da parte del soggetto attuatore del rendiconto all'Amministrazione regionale;

<sup>2</sup> La garanzia deve essere rilasciata da uno dei seguenti soggetti:

I) banca ai sensi del D.lgs 1.09.1993, n. 385 (Testo Unico Bancario);<br>II) impresa di assicurazioni autorizzata dall'IVASS all'esercizio del ra

II) impresa di assicurazioni autorizzata dall'IVASS all'esercizio del ramo cauzioni ai sensi della L.10.06.1982 n. 348 e del D.Lgs 209/2005;

III) intermediario finanziario iscritto nell'elenco speciale previsto dall'art. 107 del D.lgs 1/09/1993 n. 385;

- c) inserimento sul Sistema Informativo, da parte del soggetto attuatore, dei dati fisici e finanziari di chiusura del progetto;
- d) controllo del rendiconto da parte dell'Amministrazione regionale.

# **14.7 Recupero degli importi indebitamente percepiti**

Ove a seguito di verifiche sui progetti finanziati si renda necessario il recupero di importi indebitamente percepiti dal beneficiario, l'Amministrazione dispone un provvedimento di richiesta di restituzione al soggetto interessato degli importi maggiorati degli interessi per il periodo di disponibilità (dalla data di erogazione alla data di restituzione).

Per permettere l'esatto computo della quota interesse da restituire, l'Amministrazione comunica al soggetto interessato il tasso di interesse da applicare e le relative modalità di calcolo.

La restituzione dell'importo dovuto (quota capitale più la quota interessi) deve avvenire entro 60 giorni dalla richiesta; se il debitore non adempie alla restituzione entro la scadenza stabilita, l'amministrazione competente chiederà gli interessi di mora sulla quota capitale, a partire dalla scadenza del termine, in aggiunta agli interessi precedentemente maturati.

Per il recupero degli importi non restituiti nel termine si procede ad escussione della polizza fideiussoria.

Se si tratta di progetti per i quali devono essere ancora erogate quote di finanziamento, l'Amministrazione può sospendere i pagamenti ancora da effettuarsi a favore dello stesso soggetto al fine di recuperare gli importi maggiorati degli interessi tramite compensazione sulla prima domanda di rimborso successiva presentata dal soggetto. In caso di compensazione parziale (quando l'importo da recuperare è superiore all'importo da rimborsare) la differenza viene richiesta al soggetto o recuperata tramite escussione della fideiussione. A giudizio insindacabile dell'Amministrazione, valutato il rischio di non restituzione, la sospensione può essere disposta anche durante il periodo concesso per la restituzione degli importi indebitamente percepiti, al fine di tutelare l'amministrazione circa le possibilità di recuperare tramite compensazione con pagamenti ancora da effettuare.

### **Art. 15 Definizioni e specifiche modalità attuative**

Per quanto non disposto dal presente Avviso e per le norme che regolano la gestione delle attività si rimanda alla DGR n. 951 del 27/07/2020. Tale normativa per quanto focalizzata sulla gestione di attività formative finanziate dal FSE costituisce un valido ed efficace strumento normativo di riferimento.

### **15.1. Definizione priorità**

La valutazione dei progetti terrà conto delle seguenti priorità della programmazione 2014-2020:

- A) Promozione della parità fra uomini e donne (per gli Istituti che vedono la presenza femminile, dovranno essere previste specifiche attività che garantiscano la parità di genere, rispondendo ai bisogni specifici)
- B) Promozione delle pari opportunità e non discriminazione (azioni previste affinché pari opportunità e possibilità siano date ai soggetti più deboli, emarginati o in condizioni di disabilità)
- C) Altre priorità:
	- 1) Progettazione condivisa degli interventi
	- 2) Collocazione nel contesto territoriale del progetto

# **15.2 Avvio progetto**

La data di avvio del progetto è considerato quella di sottoscrizione della convenzione con l'Amministrazione Regionale (salvo diversa autorizzazione dell'Amministrazione regionale). Il soggetto attuatore è tenuto a dare avvio effettivo alle attività del progetto nei termini previsti dalla convenzione, e comunque non oltre 60 giorni dalla stipula della stessa. Il mancato avvio potrà comportare la revoca del finanziamento.

# **15.3 Invio comunicazioni relativi ad aspetti di attuazione, gestione e rendicontazione dei progetti**

Le comunicazioni relative ad aspetti gestionali e di attuazione dei progetti devono essere inviate al seguente indirizzo di posta elettronica: fserestrizione@regione.toscana.it. Non occorre un invio tramite posta elettronica certificata (PEC). Le richieste, invece, subordinate ad autorizzazione dell'Amministrazione (vedi § A9 della DGR 951/2020) devono essere inviate all'indirizzo PEC: regionetoscana@postacert.toscana.it.

# **15.4 Calendarizzazione e registrazione delle attività**

Per le attività di sportello occorre la comunicazione della sede e dell'orario di apertura dello sportello.

Le attività che coinvolgono direttamente i destinatari, devono essere registrate tramite fogli firma (Allegato 8)

### **15.5 Compilazione scheda d'iscrizione e inserimento dati anagrafici sul sistema informativo**

Per ogni destinatario coinvolto, è necessario compilare la scheda di iscrizione (allegato 6), selezionando la tipologia "Altro tipo di vulnerabilità/Altre persone svantaggiate".

I dati anagrafici rilevati tramite la scheda di iscrizione devono essere inseriti nel Sistema Informativo nelle matricole appositamente create:

Azione 1: "Sportello delle tutele sociali" Azione 2: "Servizio ponte interno/esterno"

Per quanto riguarda il trattamento dei dati personali, si informa che il Sistema Informativo FSE è dotato di un sistema di accesso controllato e i dati vengono utilizzati solo dal personale dedicato per le finalità del settore competente ai fini di monitoraggio e statistici e per adempiere ad obblighi comunitari e nazionali.

# **15.6 Attività specifiche dell'avviso**

Alcune attività professionali previste dall'avviso non sono assimilabili a quelle declinate e normate dalla DGR 951/2020.

Di seguito si fornisce una conversione tra le attività specifiche dell'avviso e le voci del PED, nonché ulteriori indicazioni relative alla documentazione da produrre a rendiconto.

Come indicazione generale, per le attività sotto elencate, le lettere di incarico/ordini di servizio, le time-card e relazioni dettagliate devono riportare un chiaro riferimento al titolo dell'attività, come riportate ai punti seguenti.

# **15.6.1 Operatore sportello per le tutele sociali**

Le attività dello sportello, come declinate nell'Art. 2 del presente avviso, devono essere collocate nelle voce B.2.2.1 Tutor interno oppure B.2.2.2 Tutor esterno.

Documenti da presentare a rendiconto

- time-card firmate
- fogli firma sportello
- relazione descrittiva dell'attività svolta

- documentazione prevista per il personale interno, di cui al § **B.9 b** della DGR 951/2020 *oppure*

- documentazione prevista per il personale esterno, di cui al § **B.9 d** della DGR 951/2020. Per i costi massimali ammissibili si rimanda a quanto indicato alla tabella di cui al par. B.9.e della DGR 951/2020 per il "Tutoring".

# **15.6.2 Servizio ponte interno/esterno**

I servizi svolti dall'operatore "servizio ponte" si collocano nelle voci B 2.1.10 Orientatori interni oppure B 2.1.11 Orientatori esterni

Documenti da presentare a rendiconto

- time-card firmate
- fogli firma per le attività in presenza del destinatario
- relazione descrittiva dell'attività svolta
- documentazione prevista per il personale interno, di cui al § **B.9 b** della DGR 951/2020

*oppure*

- documentazione prevista per il personale esterno, di cui al § **B.9 d** della DGR 951/2020. Per i costi massimali ammissibili si rimanda a quanto indicato alla tabella di cui al par. B.9.e della DGR 951/2020 per "Orientamento".

# **15.6.3 Mediazione linguistica**

Le attività del mediatore linguistico devono essere collocate nelle voci B 2.3.2 Personale tecnico professionale esterno oppure B 2.3.7 Personale tecnico professionale interno.

Documenti da presentare a rendiconto

- time-card firmate
- fogli firma per le attività in presenza del destinatario
- relazione descrittiva dell'attività svolta

- documentazione prevista per il personale interno, di cui al § **B.9 b** della DGR 951/2020 *oppure*

- documentazione prevista per il personale esterno, di cui al § **B.9 d** della DGR 951/2020. Il costo <u>massimo</u> ammissibile non deve superare Euro 30,00/ora<sup>3</sup> salvo diverso costo applicato generalmente dall'Istituto di riferimento per un servizio equivalente.

# **15.7 Termine del progetto e rendiconto finale**

Il soggetto attuatore deve comunicare all'Amministrazione la conclusione del progetto entro 10 giorni lavorativi e provvedere ad aggiornare tempestivamente il Sistema Informativo.

Il soggetto attuatore deve presentare all'Amministrazione entro 60 giorni dalla conclusione il dossier del rendiconto, esclusivamente in formato digitale.

<sup>3</sup> L'importo è da considerare al lordo di IRPEF, al netto di IVA, di IRAP e della quota di contributo previdenziale obbligatorio

# **15.8 Valutazione degli esiti dei progetti**

Al termine di ogni progetto i Soggetti attuatori devono predisporre e consegnare una relazione finale sull'andamento del progetto e sui risultati ottenuti. In particolare la relazione deve evidenziare:

a) gli scostamenti fra progetto approvato e attività realizzate, dandone adeguata giustificazione;

b) i risultati ottenuti in relazione a:

- numero dei destinatari coinvolti ed eventuale scostamento dal progetto approvato;
- eventuali difficoltà nella gestione del partenariato e modalità di soluzione delle criticità;

- valore totale della spesa ed eventuale scostamento dal progetto approvato dandone adeguata giustificazione

- punti di forza del progetto realizzato, best practice, elementi di innovazione, gradimento dell'utenza;

c) ogni elemento ritenuto utile per la valutazione degli esiti del progetto.

# **Art. 16 Informazione e pubblicità**

I soggetti finanziati devono attenersi, in tema di informazione e pubblicità, alle disposizioni della DGR 951/2020 per quanto applicabile.

A seguito dell'approvazione della legge 28 giugno 2019, n. 58 "Conversione in legge, con modificazioni, del decreto-legge 30 aprile 2019, n. 34, recante misure urgenti di crescita economica e per la risoluzione di specifiche situazioni di crisi", i seguenti soggetti:

1) le associazioni dei consumatori e degli utenti rappresentative a livello nazionale di cui all'art. 137 del decreto legislativo 6 settembre 2005, n. 206;

2) le associazioni di protezione ambientale rappresentative a livello nazionale individuate ai sensi dell'articolo 13 della legge 8 luglio 1986, n. 349;

3) le associazioni, Onlus e fondazioni;

4) le cooperative sociali che svolgono attività a favore degli stranieri di cui al decreto legislativo 25 luglio 1998, n. 286;

sono tenuti a pubblicare nei propri siti internet o analoghi portali digitali, entro il 30 giugno di ogni anno, le informazioni relative a sovvenzioni, sussidi, vantaggi, contributi o aiuti, in denaro o in natura, non aventi carattere generale e privi di natura corrispettiva, retributiva o risarcitoria, agli stessi effettivamente erogati nell'esercizio finanziario precedente dalle pubbliche amministrazioni di cui all'articolo 1, comma 2, del decreto legislativo 30 marzo 2001, n. 165. Tali informazioni debbono essere anche pubblicate nella nota integrativa al bilancio di esercizio e nell'eventuale consolidato.

A partire dal 1 gennaio 2020 il mancato rispetto dell'obbligo comporta l'irrogazione, da parte dell'amministrazione che ha erogato il beneficio o dall'amministrazione vigilante o competente per materia, di una sanzione pari all'1% degli importi ricevuti fino a un massimo di € 2.000, a cui si aggiunge la revoca integrale del beneficio nel caso in cui all'obbligo di pubblicazione non si adempia comunque nel termine di 90 giorni dalla contestazione.

# **Art. 17 Controlli sulle dichiarazioni sostitutive**

Le dichiarazioni sostitutive presentate sono sottoposte a controlli e verifiche da parte della Regione Toscana secondo le modalità e condizioni previste dagli artt. 71 e 72 del DPR 445/2000. E' disposta la revoca del finanziamento assegnato qualora, dai controlli effettuati ai sensi del DPR 445/2000, emerga la non veridicità delle dichiarazioni, fatte salve le disposizioni penali vigenti in materia.

# **Art. 18 Informativa ai sensi del Regolamento (UE) 679/2016 (Regolamento generale sulla protezione dei dati)**

I dati conferiti in esecuzione del presente atto saranno trattati in modo lecito, corretto e trasparente esclusivamente per le finalità relative al procedimento amministrativo per il quale essi vengono comunicati, nel rispetto dei principi e previsti all'Art. 5 del Reg. (UE) 679/2016 (GDPR).

Titolare del trattamento è la Regione Toscana-Giunta Regionale (dati di contatto: P.zza duomo 10 - 50122 Firenze; regionetoscana@postacert.toscana.it).

I dati di contatto del Responsabile della Protezione dei dati sono i seguenti: *urp\_dpo@regione.toscana.it.*

I dati acquisiti in esecuzione del presente atto potranno essere comunicati ad organismi, anche dell'Unione europea o nazionali, direttamente o attraverso soggetti appositamente incaricati, ai fini dell'esercizio delle rispettive funzioni di controllo sulle operazioni che beneficiano del sostegno del FSE. Verranno inoltre conferiti nella banca dati ARACHNE, strumento di valutazione del rischio sviluppato dalla Commissione europea per il contrasto delle frodi. Tale strumento costituisce una delle misure per la prevenzione e individuazione della frode e di ogni altra attività illegale che possa minare gli interessi finanziari dell'Unione, che la Commissione europea e i Paesi membri devono adottare ai sensi dell'articolo 325 del trattato sul funzionamento dell'Unione Europea (TFUE).

I dati acquisiti saranno conservati presso gli uffici del Responsabile del procedimento *Settore Welfare e Innovazione Sociale* per il tempo necessario alla conclusione del procedimento stesso, saranno poi conservati in conformità alle norme sulla conservazione della documentazione amministrativa.

L'interessato ha il diritto di accedere ai suoi dati personali, di chiederne la rettifica, la limitazione o la cancellazione se incompleti, erronei o raccolti in violazione della legge, nonché di opporsi al loro trattamento per motivi legittimi rivolgendo le richieste al Responsabile della protezione dei dati *urp\_dpo@regione.toscana.it).* Può inoltre proporre reclamo al Garante per la protezione dei dati personali, seguendo le indicazioni riportate sul sito dell'Autorità (http://www.garanteprivacy.it/web/ guest/home/docweb/-/docweb-display/docweb/4535524).

In ottemperanza a quanto stabilito dal regolamento UE 2016/679 rispetto al trattamento di dati personali, i rapporti tra i soggetti coinvolti saranno regolati dal Data Protection Agreement tra Titolari Autonomi, di cui all'Allegato A del Decreto Dirigenziale 7677/2019.

Il soggetto attuatore è tenuto a dare ai partecipanti l'informativa sul trattamento dei dati ai sensi del Regolamento (UE) 679/2016, riportata nell'allegato 3 al presente avviso.

# **Art. 19 Responsabile del procedimento**

Ai sensi della L. 241/90 e s.m.i. la struttura amministrativa responsabile dell'adozione del presente avviso è il Settore Welfare e Innovazione sociale della Direzione Sanità, Welfare e Coesione Sociale, Dirigente Dott. Alessandro Salvi.

### **Art. 20 Informazioni sull'avviso**

Il presente Avviso è pubblicato sul Bollettino Ufficiale della Regione Toscana, nonché sul sito della Regione Toscana https://www.regione.toscana.it/fas.

Eventuali informazioni potranno essere richieste, esclusivamente a mezzo posta elettronica al seguente indirizzo email fserestrizione@regione.toscana.it entro e non oltre 20 giorni dalla data di pubblicazione sul BURT.

Potranno essere richieste informazioni esclusivamente relative alle modalità di presentazione delle domande e a chiarimento di quanto indicato nell'Avviso. Non potranno essere fornite informazioni che non siano contenute nell'Avviso né valutazioni di merito e/o di ammissibilità delle domande.

# **Art. 21 Riferimenti normativi**

Il presente Avviso è adottato in coerenza ed attuazione:

- del Regolamento (UE) n.1303/2013 del Parlamento Europeo e del Consiglio del 17 dicembre 2013 recante disposizioni comuni sul Fondo Europeo di Sviluppo Regionale, sul Fondo Sociale Europeo, sul Fondo di Coesione, sul Fondo Europeo Agricolo per lo Sviluppo Rurale e sul Fondo Europeo per gli Affari Marittimi e la Pesca e disposizioni generali sul Fondo Europeo di Sviluppo Regionale, sul Fondo Sociale Europeo, sul Fondo di Coesione e sul Fondo Europeo per gli Affari Marittimi e la Pesca, e che abroga il regolamento (CE) n. 1083/2006 del Consiglio e ss.mm.ii;
- del Regolamento (UE) n. 1304/2013 del Parlamento Europeo e del Consiglio del 17 dicembre 2013 pubblicato sulla GUE del 20 dicembre 2013 relativo al Fondo sociale europeo e abrogante il Regolamento (CE) n. 1081/2006 del Consiglio;
- del Programma Operativo Regionale FSE 2014-2020 della Toscana adottato con Decisione della Commissione C(2014) n. 9913/2014 e modificato con Decisione della Commissione C(2018) n.5127 del 26/07/2018 e successivamente con Decisione di Esecuzione C(2019)5636 del 24 luglio 2019;
- del Regolamento (UE) n. 2020/558 del Parlamento Europeo e del Consiglio del 23 aprile 2020 che modifica i regolamenti (UE) n. 1301/2013 e (UE) n. 1303/2013 per quanto riguarda misure specifiche volte a fornire flessibilità eccezionale nell'impiego dei fondi strutturali e di investimento europei in risposta all'epidemia di COVID-19;
- della Delibera di Giunta n.855 del 9 luglio 2020 che approva il testo dell'Accordo, sottoscritto in data 10 luglio, tra Presidenza del Consiglio dei Ministri - Ministero per il Sud e la Coesione territoriale - e la Regione Toscana "Riprogrammazione dei Programmi Operativi dei Fondi strutturali 2014-2020 ai sensi del comma 6 dell'articolo 242 del decreto legge 34/2020" ed individua, fra gli interventi da finanziare sul Fondo di Sviluppo e Coesione, la misura "Sostegno alle famiglie per l'accesso ai servizi di cura rivolti a persone con limitazione dell'autonomia" per un importo complessivo di euro 13.033.342, originati dalla deprogrammazione del POR FSE 2014/2020;
- della Delibera CIPE n.40/2020 che dispone l'assegnazione di risorse aggiuntive a valere sul FSC alla Regione Toscana ;
- della Delibera di Giunta n. 1294 del 18 settembre 2020 con la quale, in attesa della predisposizione ed approvazione del nuovo Piano Sviluppo e Coesione FSC, viene individuato il modello di gestione del nuovo Piano e vengono individuati i soggetti che si occuperanno delle istruttorie dei progetti da ammettere a finanziamento nonché del controllo, pagamento e monitoraggio degli interventi (indicati nell'allegato D della DGR 855/2020) da finanziare con risorse FSC a seguito della riprogrammazione dei POR FESR e FSE;
- della Delibera di Giunta regionale n.1294/2020 che adotta per l'FSC il modello di gestione vigente sulla programmazione del POR FSE 2014-2020;
- della DGR n.1381 del 9/11/20 "Anticipazione della gestione del Nuovo Piano Sviluppo e Coesione FSC" con la quale si stabilisce che gli interventi FSC di cui alla DGR 855/2020, che siano ritenuti coerenti con il POR FSE da cui originano, possano essere attivati, nelle more dell'adozione degli atti che disciplineranno gli interventi in ambito FSC, tenendo a riferimento, per le spese ammissibili e per i criteri di rendicontazione, le norme e gli strumenti che regolamentano gli interventi del POR FSE 2014-20;
- della Decisione n. 13 del 09/08/2021 "Aggiornamento Cronoprogramma dei bandi e delle procedure negoziali a valere sui programmi comunitari";
- del Programma di Governo regionale 2020-2025 approvato con risoluzione n. 1 del 21 ottobre 2020 del Consiglio regionale;
- del Programma Regionale di Sviluppo 2016-2020, adottato con Risoluzione del Consiglio Regionale n. 47 del 15/03/2017;
- della Deliberazione della Giunta Regionale n.197 del 2/03/2015 con il quale è stato approvato il Provvedimento Attuativo di Dettaglio (PAD) del Programma Operativo Regionale FSE 2014-2020 come da ultimo modificata dalla Deliberazione della Giunta Regionale n. 1200 del 23/11/2021;
- dei Criteri di Selezione delle operazioni da ammettere al cofinanziamento del Fondo Sociale Europeo nella programmazione 2014-2020 approvati dal Comitato di Sorveglianza nella seduta del 8/05/2015 come da ultimo modificati da Comitato di Sorveglianza del 11/12/2020;
- della Decisione di Giunta Regionale n.4 del 19/12/2016, come da ultimo modificata dalla Decisione di Giunta n.15 del 02/08/2021 che approva il Sistema di Gestione e Controllo del POR FSE 2014-2020 e che, in particolare attraverso le procedure previste per la selezione e la gestione delle operazioni, adotta misure antifrode come previsto dall'art 125 § 4 del Reg (UE) 1303/2013;
- della Decisione di Giunta Regionale n.4 del 07/04/2014 con la quale sono state approvate le "Direttive per la definizione della procedura di approvazione dei bandi per l'erogazione di finanziamenti";
- del D.P.R. n. 22 del 5/02/2018 recante il Regolamento recante i criteri sull'ammissibilità delle spese per i programmi cofinanziati dai Fondi strutturali di investimento europei (SIE) per il periodo di programmazione 2014/2020;
- della Deliberazione della Giunta Regionale n 116 del 07/02/2022 che approva gli elementi essenziali dell'avviso ai sensi della Decisione di Giunta Regionale n.4 del 07/04/2014;
- della Deliberazione della Giunta Regionale n. 951 del 27/07/2020 che approva le procedure di gestione degli interventi formativi oggetto di sovvenzioni a valere sul POR FSE 2014- 2020;
- della Legge n.381 dell'8/11/1991 che approva la "Disciplina delle cooperative sociali";
- della Legge Regionale n. 41 del 24/02/2005 e s.m.i., che definisce il Sistema integrato di interventi e servizi per la tutela dei diritti di cittadinanza sociale;
- del Piano Sanitario e Sociale Integrato Regionale 2018 2020.

# **ALLEGATI**

- Allegato 1: domanda di finanziamento e dichiarazioni;
- Allegato 2: formulario descrittivo;
- Allegato 3: informativa privacy;
- Allegato 4: istruzioni per la compilazione del formulario online;
- •Allegato 5: modello costo orario;
- •Allegato 6: scheda di iscrizione;
- •Allegato 7: scheda preventivo: ai soli fini di simulazione;
- •Allegato 8: modello foglio firme

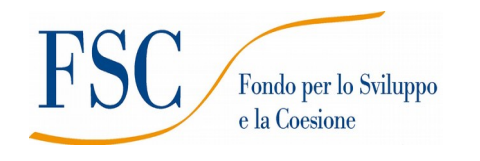

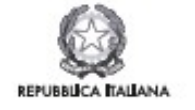

**Regione Toscana** 

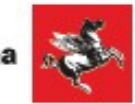

#### **1.a Domanda di finanziamento**

1.a.1 in caso di costituenda ATI/ATS 1.a.2 in caso di costituita ATI/ATS

#### **1.b. Dichiarazione di intenti** in caso di costituenda ATI/ATS

**1.c. Allegato 1.c Dichiarazione sostitutiva di affidabilità giuridico-economica-finanziaria e rispetto della L. 68/99**

**1.d. Dichiarazione di attività delegata**

#### **Allegato 1.a.1 Domanda di finanziamento (in caso di costituenda ATI/ATS)**

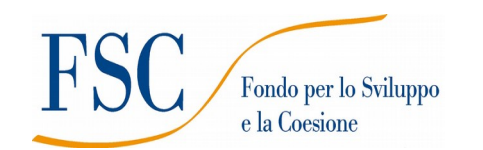

**Oggetto: \_\_\_\_\_\_\_\_\_\_\_\_\_\_\_\_\_\_\_\_\_\_\_\_\_\_\_\_\_\_\_\_\_\_\_\_\_\_\_\_\_\_\_\_\_\_\_\_\_\_\_\_\_\_\_\_\_\_\_\_**

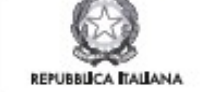

**Regione Toscana** 

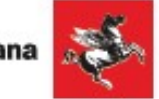

Alla Regione Toscana Settore Welfare e Innovazione Sociale

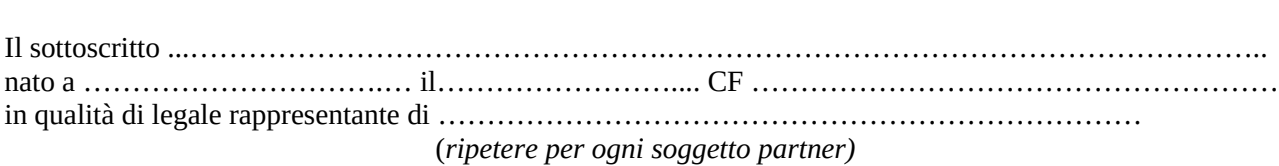

proponenti della **costituenda ATI/ATS** fra i seguenti soggetti: ………………………………………………………………………………………………………. ……………………………………………………………………………………………………….

#### CHIEDONO

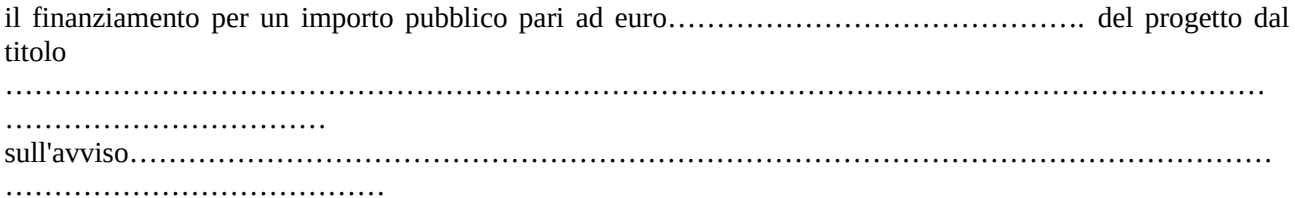

#### DICHIARA

- di non aver usufruito in precedenza di altri finanziamenti finalizzati alla realizzazione anche parziale delle stesse azioni previste nel progetto;

- di conoscere la normativa nazionale e regionale che regola la gestione del Fondo di Sviluppo e Coesione (FSC);

- di conoscere la Delibera della giunta regionale n. 951 del 27/07/2020 e di tenerne conto in fase di gestione e di rendicontazione del progetto stesso;

- di non aver messo in pratica atti, patti o comportamenti discriminatori ai sensi degli artt. 25 e 26 del Decreto legislativo 198/2006 "Codice delle pari opportunità tra uomo e donna ai sensi dell'articolo 6 della legge 28 novembre 2005 n. 246", accertati da parte della direzione provinciale del lavoro territorialmente competente.

Si trasmettono in allegato alla presente domanda: *(barrare solo le caselle che interessano)*

- Formulario;
- Dichiarazione di intenti alla costituzione dell'ATI/ATS;
- Dichiarazioni (*specificare*)
- Altri allegati (*specificare*).

Luogo e data

Firme e timbri dei legali rappresentanti

………………………………………………….

(nel caso di firma autografa, allegare copia leggibile ed in corso di validità del documento di identità)

#### **Allegato 1.a.2 Domanda di finanziamento (in caso di costituita ATI/ATS )**

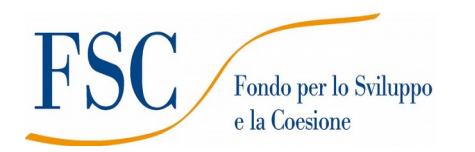

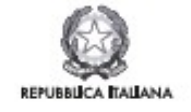

**Regione Toscana** 

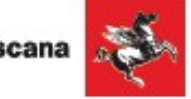

Alla Regione Toscana Settore Welfare e Innovazione Sociale

**Oggetto: \_\_\_\_\_\_\_\_\_\_\_\_\_\_\_\_\_\_\_\_\_\_\_\_\_\_\_\_\_\_\_\_\_\_\_\_\_\_\_\_\_\_\_\_\_\_\_\_\_\_\_\_\_\_\_\_\_\_\_\_**

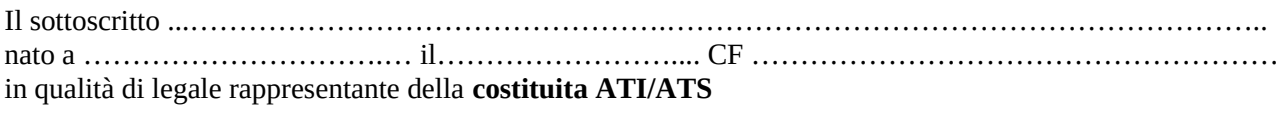

fra i seguenti soggetti:

…………………………………………………………………………………………………….. ……………………………………………………………………………………………………….

#### CHIEDE

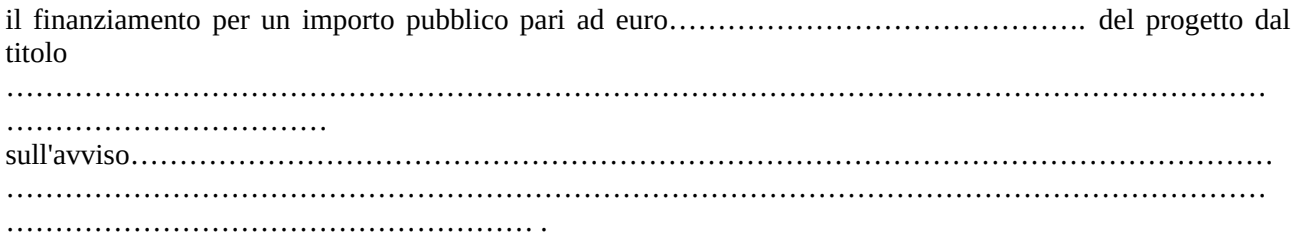

#### DICHIARA

- di non aver usufruito in precedenza di altri finanziamenti finalizzati alla realizzazione anche parziale delle stesse azioni previste nel progetto;

- di conoscere la normativa nazionale e regionale che regola la gestione del Fondo di Sviluppo e Coesione (FSC);

- di conoscere la Delibera della giunta regionale n. 951 del 27/07/2020 e di tenerne conto in fase di gestione e di rendicontazione del progetto stesso;

- di non aver messo in pratica atti, patti o comportamenti discriminatori ai sensi degli artt. 25 e 26 del Decreto legislativo 198/2006 "Codice delle pari opportunità tra uomo e donna ai sensi dell'articolo 6 della legge 28 novembre 2005 n. 246", accertati da parte della direzione provinciale del lavoro territorialmente competente.

Si trasmettono in allegato alla presente domanda: *(barrare solo le caselle che interessano)*

- Formulario;
- Scheda preventivo
- Copia dell'atto costitutivo dell'ATI/ATS ;
- Dichiarazioni (*specificare);*
- Altri allegati (*specificare*).

Luogo e data

Firma e timbro del legale rappresentante

(nel caso di firma autografa, allegare copia leggibile ed in corso di validità del documento di identità)

#### **Allegato 1.b Dichiarazione di intenti (in caso di costituenda ATI/ATS)**

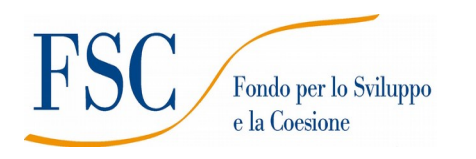

**Oggetto: \_\_\_\_\_\_\_\_\_\_\_\_\_\_\_\_\_\_\_\_\_\_\_\_\_\_\_\_\_\_\_\_\_\_\_\_\_\_\_\_\_\_\_\_\_\_\_\_\_\_\_\_\_\_\_\_\_\_\_\_**

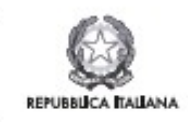

**Regione Toscana** 

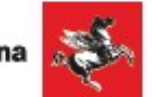

# I sottoscritti: 1) ……………….…………………………………... nato a ………………………….…….. il …………………….... CF ......................................................................... residente in ..................................................................................................... in qualità di legale rappresentante di ………………………………………………….... con sede legale in (indicare indirizzo, Comune e Provincia) …………………………………………………....……………….... 2) ……………….…………………………………... nato a ………………………….… il …………………….... CF ......................................................................... residente in ..................................................................................................... in qualità di legale rappresentante di ………………………………………………….... con sede legale in (indicare indirizzo, Comune e Provincia) …………………………………………………....……………….... 3) ……………….…………………………………... nato a ………………………….… il …………………….... CF ......................................................................... residente in ..................................................................................................... in qualità di legale rappresentante di ………………………………………………….... con sede legale in (indicare indirizzo, Comune e Provincia) …………………………………………………....………………....

#### DICHIARANO

- che in caso di approvazione del progetto denominato…………………………… presentato a seguito dell'avviso per la concessione di finanziamenti secondo quanto in oggetto, provvederanno entro 30 giorni dalla data di pubblicazione sul BURT della graduatoria, ad associarsi formalmente in…………………… (*specificare se ATI o ATS);*
- che all'interno dell'………… (*specificare se ATI o ATS)* verrà conferito mandato speciale con rappresentanza, incluso il mandato unico all'incasso della sovvenzione, a…………………………………………………………………

Luogo e data

Firma e timbro dei legali rappresentanti di tutti i componenti il partenariato

………………………………………………………… ……

(nel caso di firma autografa, allegare copia leggibile ed in corso di validità del documento di identità)

**Allegato 1.c Dichiarazione sostitutiva di affidabilità giuridico-economica-finanziaria e relativa al rispetto della L. 68/99 in materia di inserimento al lavoro dei disabili ai sensi del DPR 445/2000 artt. 46 e 47** 

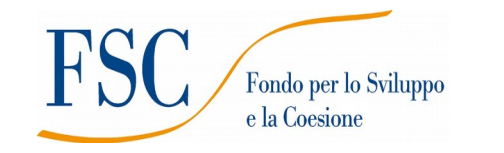

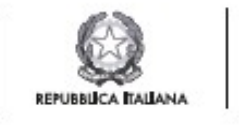

**Regione Toscana** 

 *(in caso di ATI/ATS deve essere rilasciata dal capofila e da ciascun partner)*

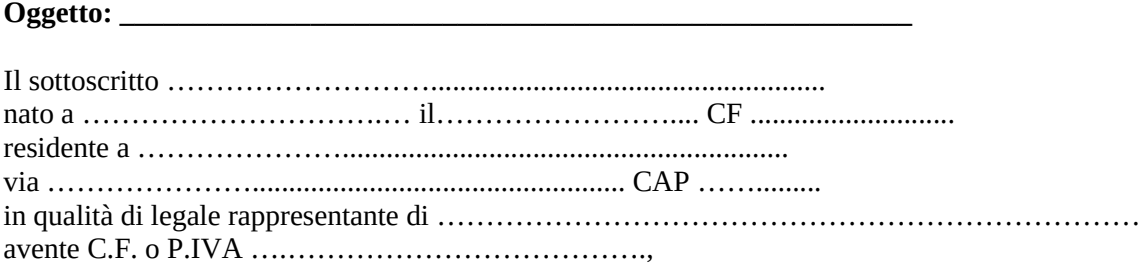

\_\_capofila dell'ATI/ATS,

oppure

\_\_partner dell'ATI/ATS,

proponente il progetto ……………………………………………………… consapevole degli effetti penali per dichiarazioni mendaci, falsità in atti ed uso di atti falsi ai sensi dell'articolo 76 del citato DPR 445/2000, sotto la propria responsabilità:

#### DICHIARA

- che non si trova in stato di fallimento, di liquidazione, di cessazione di attività o di concordato preventivo e in qualsiasi altra situazione equivalente secondo la legislazione del proprio stato, ovvero di non avere in corso un procedimento per la dichiarazione di una di tali situazioni e che tali circostanze non si sono verificate nell'ultimo quinquennio;
- che non è stata pronunciata alcuna condanna nei confronti del sottoscritto, con sentenza passata in giudicato, per qualsiasi reato che determina l'incapacità a contrattare con la P.A.;
- ai sensi della vigente normativa antimafia, che nei propri confronti non sussistono le cause di divieto, di decadenza o di sospensione previste dall'art. 67 del D.Lgs. n. 159/2011 e successive modificazioni ed integrazioni;
- di essere in regola con gli obblighi relativi al pagamento dei contributi previdenziali e assistenziali a favore dei lavoratori, secondo la legislazione del proprio stato e di avere i seguenti dati di posizione assicurativa:

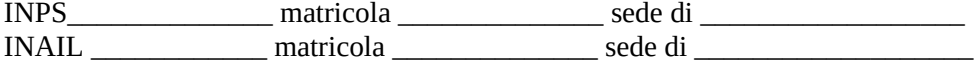

 di essere in regola con gli obblighi concernenti le dichiarazioni in materia di imposte e tasse con i conseguenti adempimenti, secondo la legislazione del proprio stato;

*per le cooperative:*

di applicare il contratto collettivo di lavoro anche per i soci della cooperativa.

In riferimento agli obblighi previsti dalla Legge 68/1999 in materia di inserimento al lavoro dei disabili: *(scegliere una delle seguenti tre opzioni)*

- $\Box$  di non essere soggetto in quanto ha un numero di dipendenti inferiore a 15;
- di non essere soggetto in quanto pur avendo un numero di dipendenti compreso fra 15 e 35, non ha effettuato nuove assunzioni dal 18/01/2000 o, se anche le ha effettuate, rientra nel periodo di esenzione dalla presentazione della certificazione;
- di essere tenuto all'applicazione delle norme che disciplinano l'inserimento dei disabili e di essere in regola con le stesse.

Luogo e data

Firma e timbro del legale rappresentante di ciascun proponente

…...............................................

(nel caso di firma autografa, allegare copia leggibile ed in corso di validità del documento di identità)

#### **Allegato 1.d Dichiarazione di attività delegata ai sensi del DPR 445/2000**

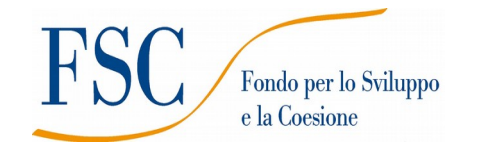

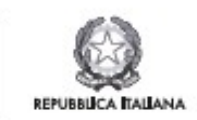

**Regione Toscana** 

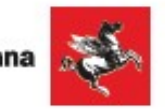

*(se prevista; deve essere rilasciata dal capofila mandatario nel caso di costituito/costituendo partenariato)*

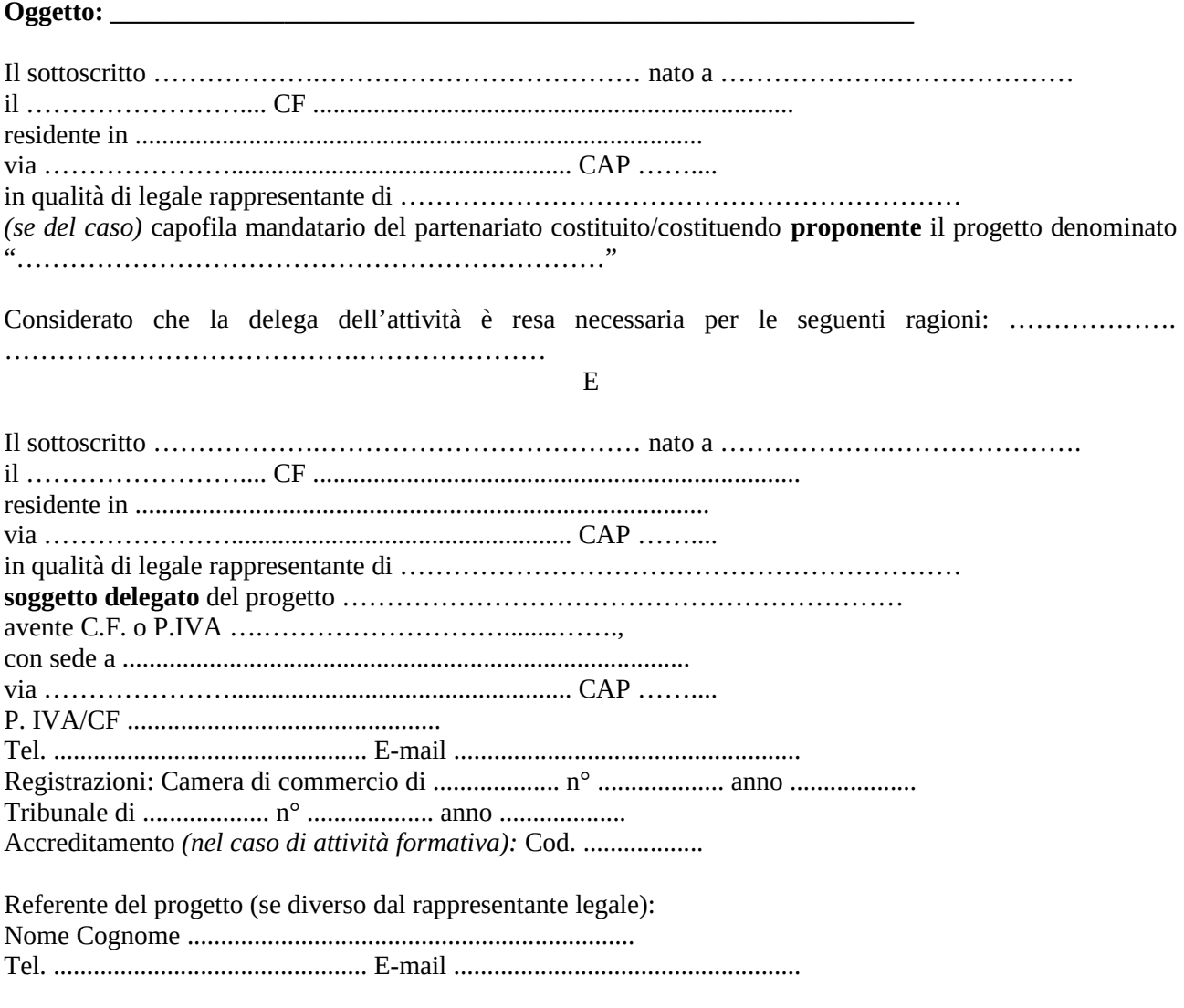

consapevoli degli effetti penali per dichiarazioni mendaci, falsità in atti ed uso di atti falsi ai sensi dell'articolo 76 del citato DPR 445/2000, sotto la propria responsabilità

#### DICHIARANO

- che la delega riguarda attività di:

……………………………...

- che il costo dell'attività delegata è: totale complessivo € ………*….…,* pari a ...... % del costo totale del progetto

#### SI IMPEGNANO ALTRESI

a presentare, a seguito dell'approvazione del progetto, copia della convenzione o del contratto fra le parti, in cui sono specificati incarichi, tempi e costi.

Luogo e data

Firma/e timbro/i dei legali rappresentanti

…...............................................

(nel caso di firma autografa, allegare copia leggibile ed in corso di validità del documento di identità)

**Allegato 2 Formulario descrittivo**

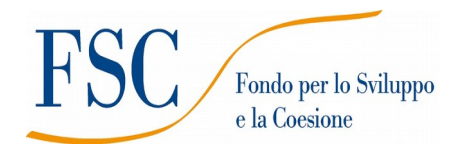

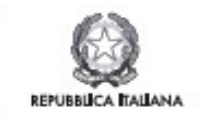

**Regione Toscana** 

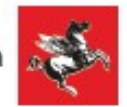

# **Servizi di inclusione sociale per persone detenute**

# **FORMULARIO DESCRITTIVO**

#### *ISTRUZIONI*

Il presente documento si compone delle seguenti sezioni:

- 1. Sezione 0 Dati identificativi del progetto
- 2. Sezione A Soggetti coinvolti nella realizzazione del progetto
- 3. Sezione B Descrizione del progetto
- 4. Sezione C Articolazione esecutiva del progetto
- 5. Sezione D Priorità

Le sezioni 0, A e B1 devono essere compilate t**ramite sistema online**, collegandosi al seguente indirizzo web: https://web.regione.toscana.it/fse3 e selezionando *2) Per la candidatura su un bando FSE -> Formulario di presentazione progetti FSE* e in seguito *Consulta bandi/presenta progetti*, effettuando la ricerca dell'avviso a cui si desidera di presentare la propria candidatura attraverso i parametri a disposizione.

**Sezione 0 Dati identificativi del progetto (compilazione on line)**

#### **Contesto a cui si riferisce il progetto**

*Indicare obbligatoriamente a quale raggruppamento (numeri da 1 a 5) di Istituti si rivolge il progetto, in coerenza con la Tabella 1 dell'Art. 4 dell'Avviso. La mancata coerenza implica la non ammissibilità del progetto.*

**Sezione A Soggetti coinvolti nella realizzazione del progetto (compilazione online)**

A.1 Soggetto consorziato (*da compilare nel caso in cui un consorzio presente nell'ATI/ATS preveda di avvalersi di consorziati per l'attuazione di parti di progetto, vedi Art. 6 dell'avviso "Soggetti ammessi alla presentazione dei progetti e struttura del partenariato") .* 

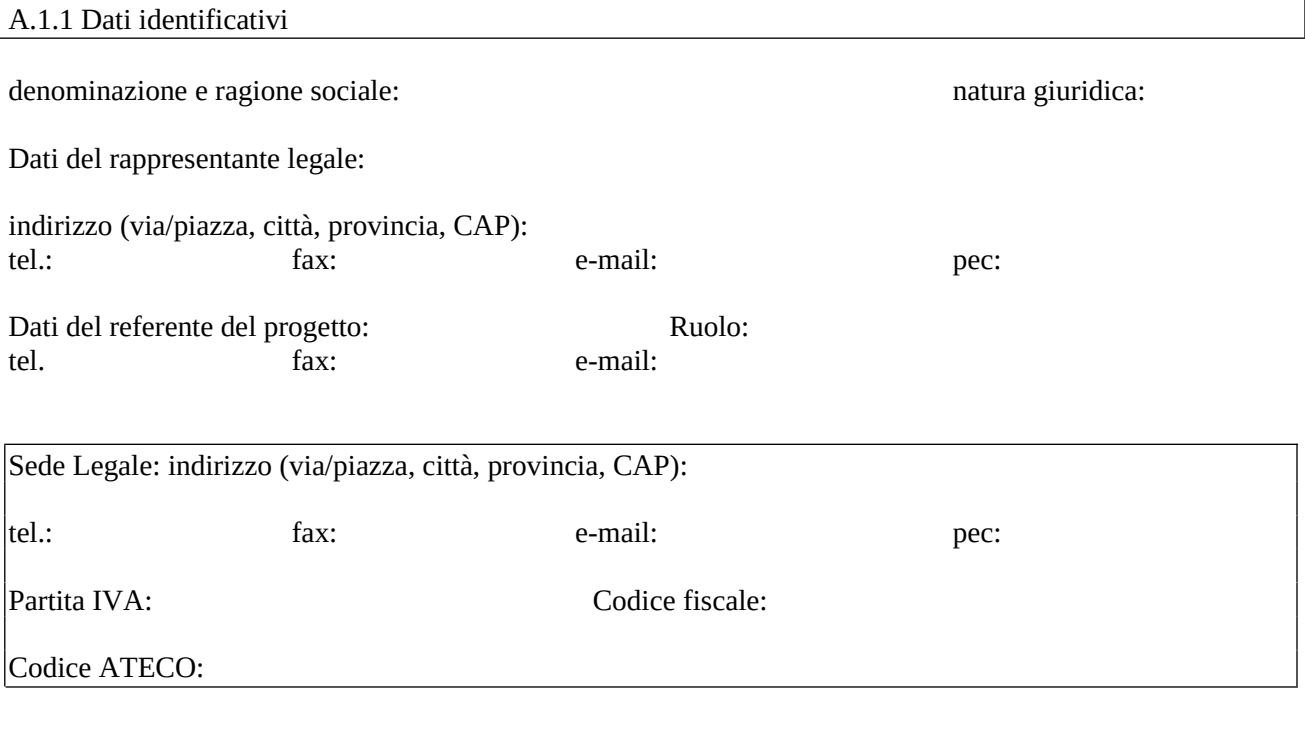

A.1.2 Ruolo e attività nel progetto

A.1.3 Progetti affini per tipologia di intervento e/o per tipologia di utenza realizzati nell'ultimo triennio (indicare le 3 attività più significative ai fini del progetto: breve descrizione dell'attività, sua durata, ruolo svolto, indicare amministrazione erogatrice fondi, e periodo svolgimento)

A.1.4 Valore aggiunto recato dal Partner al progetto

A.1.5 Altre informazioni

*Aggiungere sottosezione A.1.3 per ciascun consorziato previsto quale attuatore di parti del progetto*

#### **B.1 Informazioni generali e contestualizzazione (compilazione on line)**

#### **B.2 Architettura del Progetto e contenuti principali**

# **B.2.1 Obiettivi generali del progetto**

*(illustrare la coerenza degli obiettivi progettuali con quanto previsto dall'Avviso, max 10 righe )*

#### **B.2.2 Struttura e logica progettuale**

*(descrivere sinteticamente la struttura del progetto evidenziando la coerenza rispetto a quanto previsto dall'Avviso, max 5 righe )*

#### B.2.2.1 Coerenza delle varie attività e fasi progettuali

*(illustrare la coerenza interna del progetto in fasi/attività specifiche, della sua durata, con le caratteristiche dei destinatari, ecc. come declinata nella sezione C) (max 10 righe)* 

#### B.2.2.2 Congruenza generale del progetto

*(illustrare la congruenza dei contenuti proposti, delle risorse mobilitate e delle metodologie di attuazione delle azioni) (max 10 righe)* 

B.2.2.3 Durata complessiva del progetto *(in mesi, nel rispetto di quanto previsto dall'avviso)*

#### **B.2.3 Accompagnamento dell'utenza**

#### B. 2.3.1 "Sportello per le tutele sociali"

*(descrivere come sarà strutturato il servizio)*

#### B. 2.3.2 "Servizio ponte"

*(descrivere come sarà strutturato il servizio ponte in fase di pre-dimissione e in quella successiva di reinserimento sociale)*

#### **B.2.4 Monitoraggio del progetto e valutazione finale**

*(descrivere le modalità di rilevazione, precisando chi svolge le relative funzioni)*

#### **B.2.5 Disseminazione**

*(esplicitare i meccanismi dell'eventuale disseminazione dell'idea progettuale e/o dei suoi risultati, specificando prodotti e/o manifestazioni previste e la loro coerenza e opportunità in riferimento al progetto, il pubblico di riferimento )*

#### **B.3 Risorse da impiegare nel progetto**

#### **B 3.1 Risorse umane (compilare una riga per ogni persona coinvolta nell'attuazione del progetto) (1)**

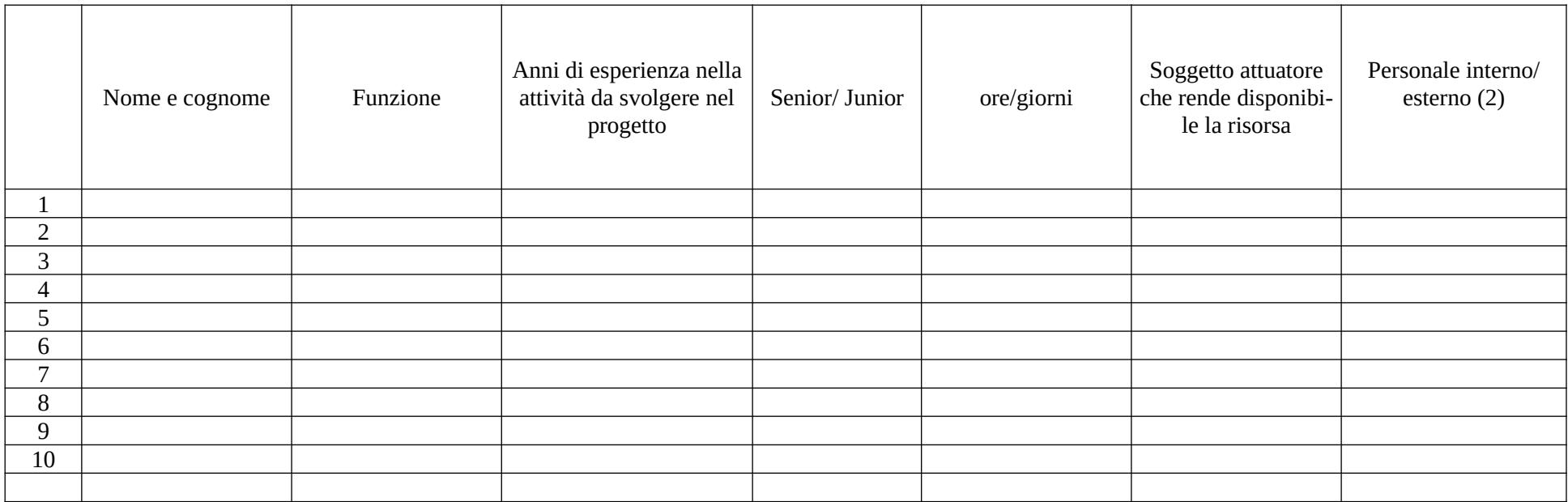

*(1) Indicare tutte le funzioni che intervengono per l'attuazione del progetto, specificando nella colonna (B) se trattasi di risorsa prevista dall'accreditamento o meno*

*(2) indicare "interno" nel caso di persona legata al soggetto attuatore da un rapporto di lavoro di tipo subordinato, "esterno" per tutte le altre tipologie di rapporto di lavoro*

#### **B.3.2** Impegno nel progetto di titolari di cariche sociali (se previsto dal progetto)

B.3.2.1. Titolare di carica sociale

Cognome e nome: Ditta/Società (soggetto proponente/capofila/partner): Carica sociale ricoperta: dal:

B.3.2.2. Funzione operativa che sarà svolta da titolare di carica sociale

Tipo di prestazione: Periodo di svolgimento: dal \_\_\_\_\_\_\_\_\_\_\_\_\_\_\_\_al \_\_\_\_\_\_\_\_\_\_\_\_\_\_\_ Ore o giornate di lavoro previste: Compenso complessivo previsto:  $\epsilon$ Compenso orario o a giornata:  $\epsilon$ 

B.3.2.3. Motivazioni

*(illustrare e motivare nel dettaglio la necessità/opportunità dello svolgimento della prestazione da parte del titolare di carica sociale, con particolare riguardo alle competenze del soggetto ed all'economicità della soluzione proposta)*

*Allegare curriculum professionale dell'interessato.*

#### **B. 3.3 Comitato tecnico scientifico**

*(se previsto, indicare il numero dei componenti, l'impegno previsto,e descrivere la funzione, evidenziandone il valore aggiunto in relazione ai contenuti e alla articolazione del progetto)* 

#### **B.4 Innovazione e sostenibilità**

#### **B.4.1 Caratteristiche innovative del progetto**

*(descrivere la presenza di caratteristiche innovative dell'intervento in termini di obiettivi, processi, contesto e reti di relazione) (max 10 righe)*

#### **B.4.2 Sostenibilità e continuità degli effetti**

*(descrivere come le azioni attivate e le caratteristiche del progetto siano tali da assicurare la sostenibilità in termini di durata ed autonomia dei percorsi attivati; indicare gli strumenti per dare continuità nel tempo ai risultati e alle metodologie di attuazione del progetto) (max 10 righe)*

# **Sezione C Articolazione esecutiva del progetto**

**C.1 Quadro riepilogativo dell'articolazione progettuale ( attività di sportello, servizio "ponte") - indicare con chiarezza la durata in ore dei servizi che si intendono attivare.**

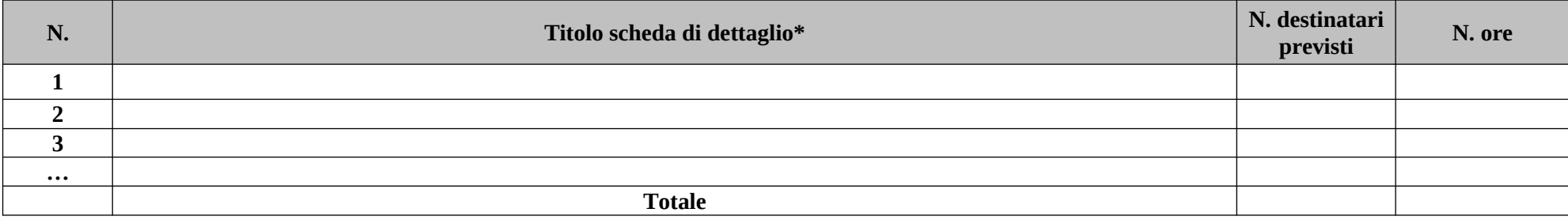

*Per ciascuna delle righe sopra indicate compilare ed allegare una "Scheda di dettaglio" C.2* 

**Compilate ed allegate n°***\_\_\_\_\_\_\_\_* **schede C.2**

\*I dati inseriti devono corrispondere con quelli inseriti nella sezione 4 "Attività" del formulario on line

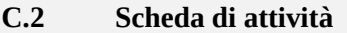

Azione 1 "Sportello per le tutele sociali"

# **C.2.1 Obiettivi dell'attività e localizzazione**

#### **C.2.2 Descrizione articolazione/contenuti**

### **C.2.3 Metodologie e strumenti**

#### **C.2.4 Numero e tipologia delle principali figure professionali coinvolte**

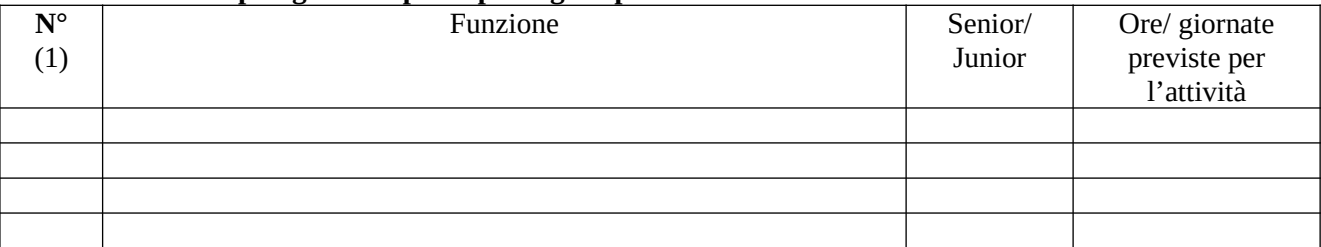

*(1) Riportare il numero indicato nella tabella generale delle risorse umane (nella sottosezione B.4.1) in corrispondenza di ciascuna funzione*

#### **C.2.5 Risultati attesi**

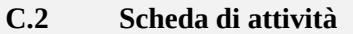

Azione 2 "Servizio ponte"

# **C.2.1 Obiettivi dell'attività e localizzazione**

#### **C.2.2 Descrizione articolazione/contenuti**

### **C.2.3 Metodologie e strumenti**

#### **C.2.4 Numero e tipologia delle principali figure professionali coinvolte**

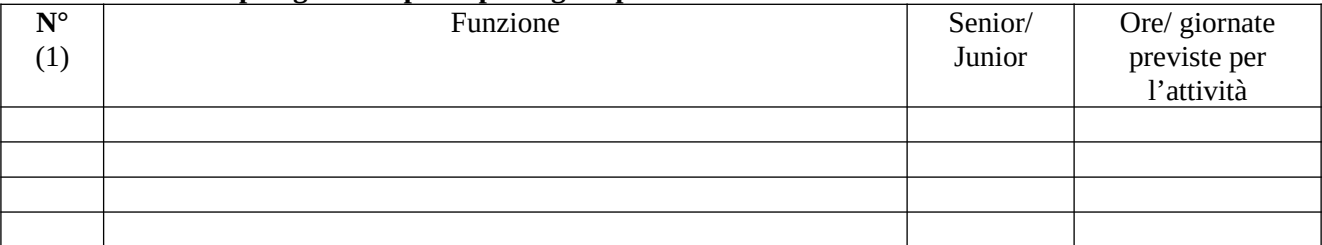

*(2) Riportare il numero indicato nella tabella generale delle risorse umane (nella sottosezione B.4.1) in corrispondenza di ciascuna funzione*

#### **C.2.5 Risultati attesi**

# **C.3 Cronogramma del progetto**

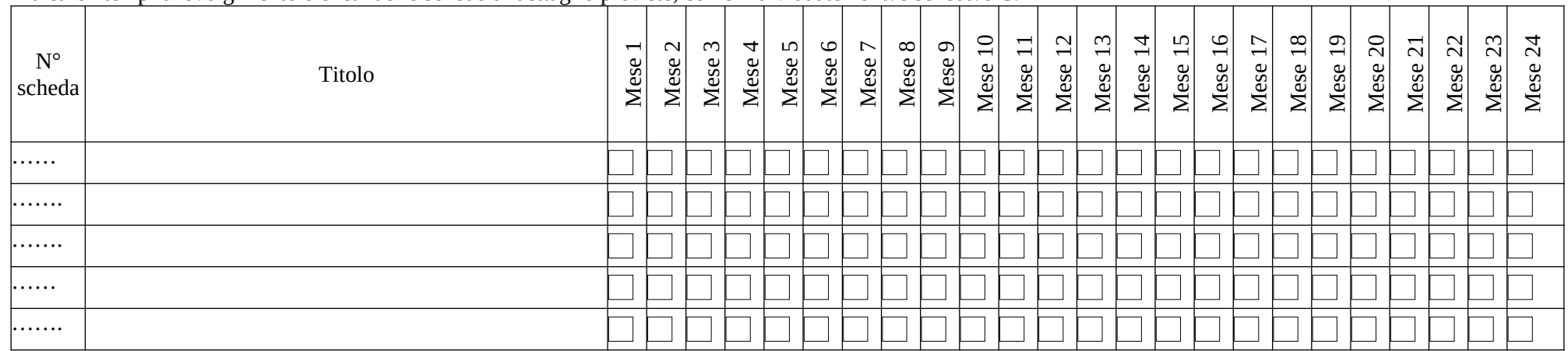

Indicare i tempi di svolgimento elencando le schede di dettaglio previste, come individuate nella/e scheda/e C.2

**Sezione D Priorità**

**D.1 Priorità orizzontali** 

#### **D.1.1 Strategie per la parità di genere**

*(indicare le azioni previste nel progetto che soddisfano tale strategia.*

#### **D.1.2 Strategie per le pari opportunità**

*(indicare le azioni previste affinché pari opportunità e possibilità siano date a tutti i destinatari; ad esempio attivazione di servizi di mediazione linguistica ecc.)*

#### **D.2 Priorità specifiche (vedi art. 6 dell'avviso)**

#### **D.2.1 Progettazione condivisa degli interventi**

*(intesa come attività di coinvolgimento fin dalle fasi di ideazione del progetto di tutti gli stakeholder, enti pubblici e soggetti privati, che hanno relazione con il target di progetto)*

#### **D.2.2 Collocazione nel contesto territoriale del progetto**

*(descrivere il sistema di relazioni instaurato con i Soggetti Sostenitori, Enti pubblici e privati che pur sostenendo il progetto non partecipano formalmente all'ATI/ATS)*

#### **SOTTOSCRIZIONE FORMULARIO**

Il /i sottoscritto/i……………………………………….in qualità di rappresentante/i legale/i del soggetto attuatore/capofila e dei soggetti partner…………………………del progetto……………….

#### **Attesta/attestano**

l'autenticità di tutto quanto dichiarato nel formulario e sottoscrive/sottoscrivono tutto quanto in esso contenuto.

Data e luogo FIRME E TIMBRI

#### **AVVERTENZE**

A seconda delle casistiche di "soggetto proponente", il formulario deve essere sottoscritto – pena l'esclusione – da:

- legali rappresentanti dei soggetti partecipanti a un partenariato costituendo;
- legale rappresentante del soggetto capofila di partenariato costituito che preveda mandato di rappresentanza specifico al capofila per l'avviso in oggetto;

A**llegato 3**

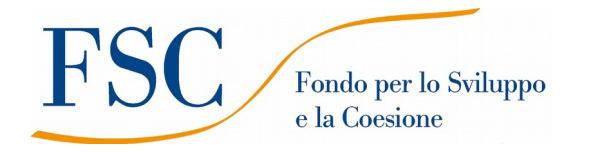

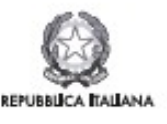

**Regione Toscana** 

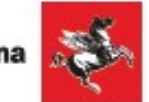

#### **INFORMATIVA AGLI INTERESSATI AI SENSI DEL REGOLAMENTO (UE) 679/2016 "REGOLAMENTO GENERALE SULLA PROTEZIONE DEI DATI"**

Ai sensi dell'articolo 13 del Reg. UE/679/2016 La informiamo che i suoi dati personali, che raccogliamo per le finalità previste dalla L.R. 32 del 26 luglio 2002 e sue successive modificazioni e dai Regolamenti dell'Unione europea del Fondo Sociale Europeo, saranno trattati in modo lecito, corretto e trasparente.

A tal fine le facciamo presente che:

- 1 La Regione Toscana- Giunta regionale è il titolare del trattamento (dati di contatto: P.zza Duomo 10 50122 Firenze; (regionetoscana@postacert.toscana.it)
- 2 Il conferimento dei Suoi dati, che saranno trattati dal personale autorizzato con modalità manuale e/o informatizzata, è obbligatorio e il loro mancato conferimento preclude la partecipazione alle attività.
- 3 I dati raccolti non saranno oggetto di comunicazione a terzi, se non per obbligo di legge e non saranno oggetto di diffusione.
- 4 I dati acquisiti in esecuzione del presente atto potranno essere comunicati ad organismi, anche dell'Unione europea o nazionali, direttamente o attraverso soggetti appositamente incaricati, ai fini dell'esercizio delle rispettive funzioni di controllo sulle operazioni che beneficiano del sostegno del FSC. Verranno inoltre conferiti nella banca dati ARACHNE, strumento di valutazione del rischio sviluppato dalla Commissione europea per il contrasto delle frodi. Tale strumento costituisce una delle misure per la prevenzione e individuazione della frode e di ogni altra attività illegale che possa minare gli interessi finanziari dell'Unione, che la Commissione europea e i Paesi membri devono adottare ai sensi dell'articolo 325 del trattato sul funzionamento dell'Unione Europea (TFUE).
- 5 I Suoi dati saranno conservati nel Sistema Informativo FSE e presso gli uffici del Responsabile del procedimento, Settore Welfare e Innovazione Sociale, per il tempo necessario alla conclusione del procedimento stesso, saranno poi conservati agli atti in conformità alle norme sulla conservazione della documentazione amministrativa.
- 6 Lei ha il diritto di accedere ai dati personali che La riguardano, di chiederne la rettifica, la limitazione o la cancellazione se incompleti, erronei o raccolti in violazione della legge, nonché di opporsi al loro trattamento per motivi legittimi rivolgendo le richieste al Responsabile della protezione dei dati. I dati di contatto del Responsabile della Protezione dei dati sono i seguenti: urp\_dpo@regione.toscana.it.
- 7 Può inoltre proporre reclamo al Garante per la protezione dei dati personali, seguendo le indicazioni riportate sul sito dell'Autorità di controllo (http://www.garanteprivacy.it/).

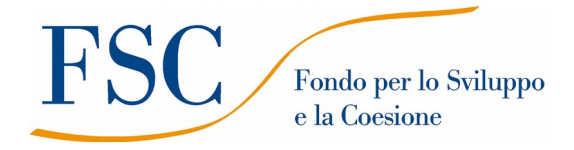

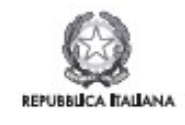

**Regione Toscana** 

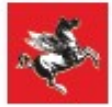

#### **Allegato 4 - Istruzioni per la compilazione e presentazione online del formulario**

#### **Avviso pubblico "Servizi di inclusione sociale per persone detenute"**

Il presente documento è stato redatto per facilitare l'inserimento delle candidature sull'avviso "**Servizi di inclusione sociale per persone detenute".**

La proposta di intervento e la documentazione allegata prevista dall'art. 9 dell'avviso dovranno essere inserite nell'applicazione "Formulario di presentazione dei progetti FSE on-line". Tutti i documenti dovranno essere in formato pdf, la cui autenticità e validità è garantita dall'accesso tramite identificazione digitale de scritto di seguito.

La **trasmissione** della candidatura dovrà essere effettuata dal **Rappresentante legale** del soggetto proponente (soggetto capofila) cui verrà attribuita la responsabilità di quanto presentato.

#### **1. Accesso alla piattaforma**

Si accede al Sistema Informativo FSE all'indirizzo https://web.regione.toscana.it/fse3 con l'utilizzo delle carte elettroniche dotate di certificato digitale quali i badge della PA, la Carta Nazionale dei Servizi (CNS) oppure tramite SPID, il Sistema Pubblico di Identità Digitale.

Se il soggetto proponente (ente) non risulta ancora registrato sul Sistema Informativo FSE (SI), occorre inviare una richiesta formale di inserimento dell'**ente** sul SI, a firma del legale rappresentante, dichiarando che l'ente intende presentare una candidatura a valere sull'avviso in oggetto e indicando i seguenti dati dell'ente;

- a) denominazione;
- b) sede legale, sede operativa, recapito telefonico, indirizzi email;
- c) codice fiscale e, se del caso, partita IVA;
- e) nome e cognome del legale rappresentante.

La richiesta firmata in formato pdf dovrà essere inviata all'indirizzo fseinclusione.sociale@regione.toscana.it almeno **15 giorni** prima della scadenza dell'avviso. Il soggetto richiedente verrà informato dall'avvenuto inserimento dei dati dell'ente.

Di seguito occorre compilare la sezione "Inserimento dati per richiesta accesso" che appare al primo accesso al Sistema Informativo, indicando nel campo NOTE la denominazione e il codice fiscale dell'ente.

#### **2. Accesso al formulario online**

I soggetti censiti sul sistema informativo FSE possono presentare una candidatura tramite il "**Formulario di presentazione progetti FSE**" cliccando il relativo link.

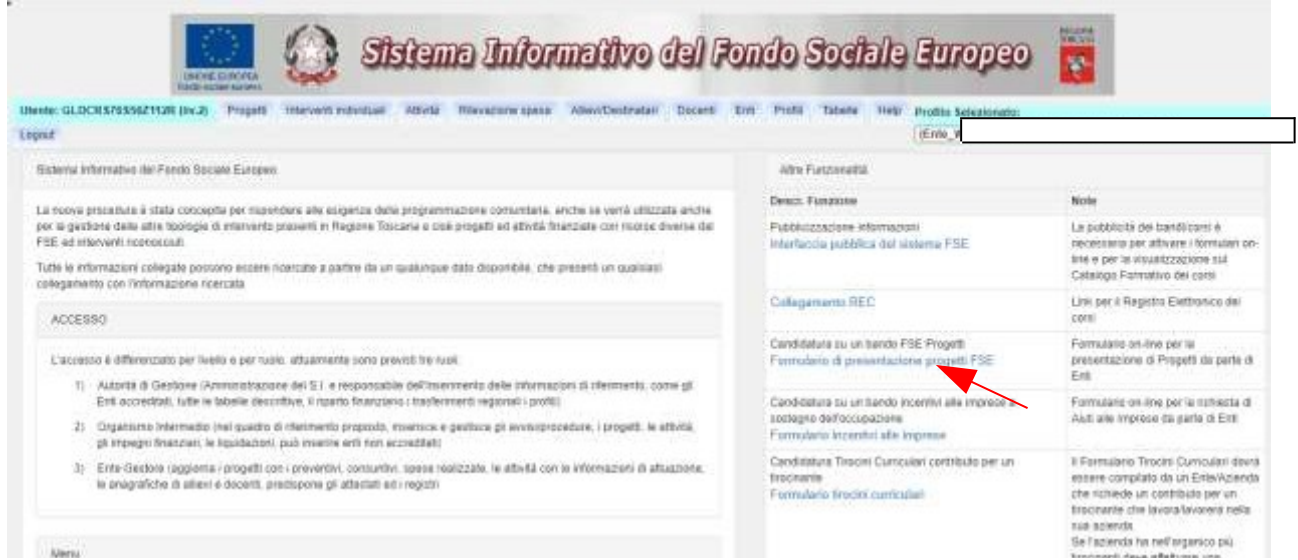

Come prima cosa è necessario consultare i bandi/avvisi presenti in procedura cliccando "Consulta Bandi/Presenta Progetti"

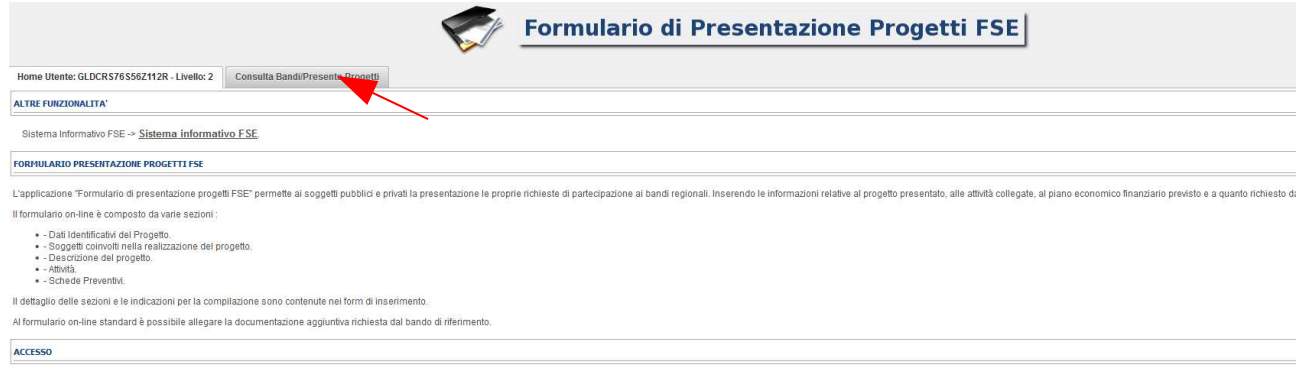

Nei parametri di ricerca si seleziona nella voce:

- Responsabile di Attività: Settore Innovazione Sociale

e quindi si clicca "Ricerca".

Una volta selezionato l'avviso di interesse è possibile procedere alla compilazione online del formulario, cliccando sull'icona

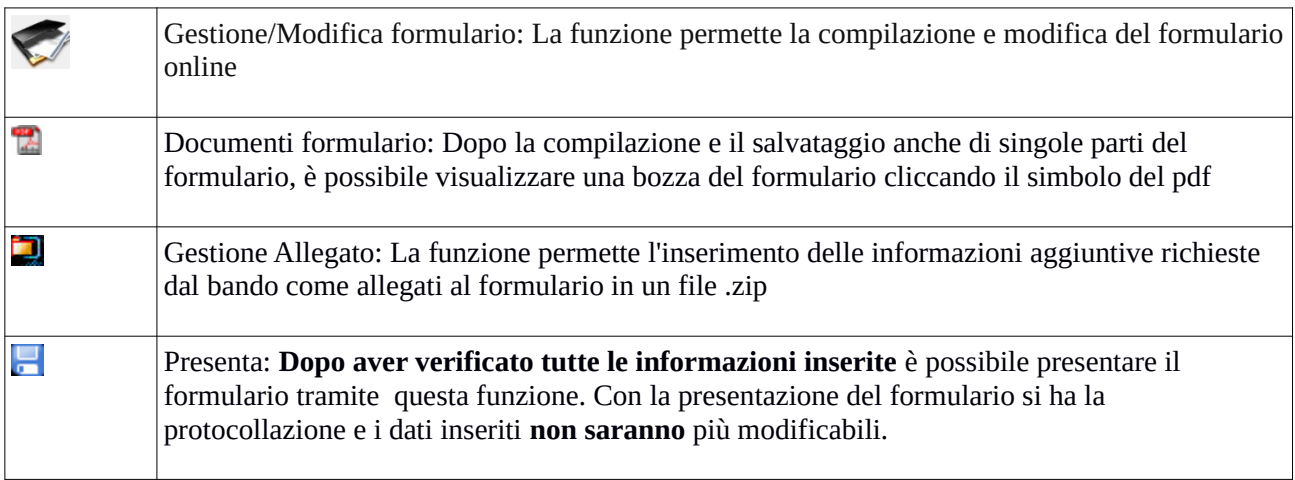

#### **3. Compilazione formulario online**

La compilazione riguarda le seguenti 5 sezioni:

**1. Dati Identificativi del Progetto**, vengono richiesti i dati di sintesi del progetto: titolo, soggetto proponente, partenariato, descrizione sintetica, destinatari, monte orario, finanziamento;

**2. Soggetti coinvolti nella realizzazione del progetto**, vengono richiesti i dati di dettaglio per tutti i soggetti coinvolti che sono stati individuati nella parte precedente. Per ognuno, oltre alle informazioni anagrafiche, viene richiesta una descrizione del ruolo e delle attività in cui è coinvolto, su progetti già realizzati e sul va lore aggiunto apportato al progetto;

**3. Descrizione del progetto**, vengono richieste informazioni generali e di contestualizzazione del progetto;

**4. Attività**, vengono richieste le informazioni relative alle attività del progetto (formative, non formative, attestato rilasciato, riferimento al repertorio regionale delle figure professionali ecc.). Le attività inserite in questa parte dovranno corrispondere alle attività descritte all'interno del Formulario descrittivo allegato. **5. Schede Preventivi**

La compilazione delle sezioni è sequenziale quindi prima la 1, poi la 2 ecc. Il passaggio alla sezione successiva avviene dopo il relativo salvataggio.

I campi contraddistinti con **\*** rappresentano campi obbligatori. Seguono alcune precisazioni per garantire una corretta compilazione del formulario. A tal proposito si segnala che saranno elencati soltanto i campi che necessitano dei chiarimenti/ulteriori indicazioni:

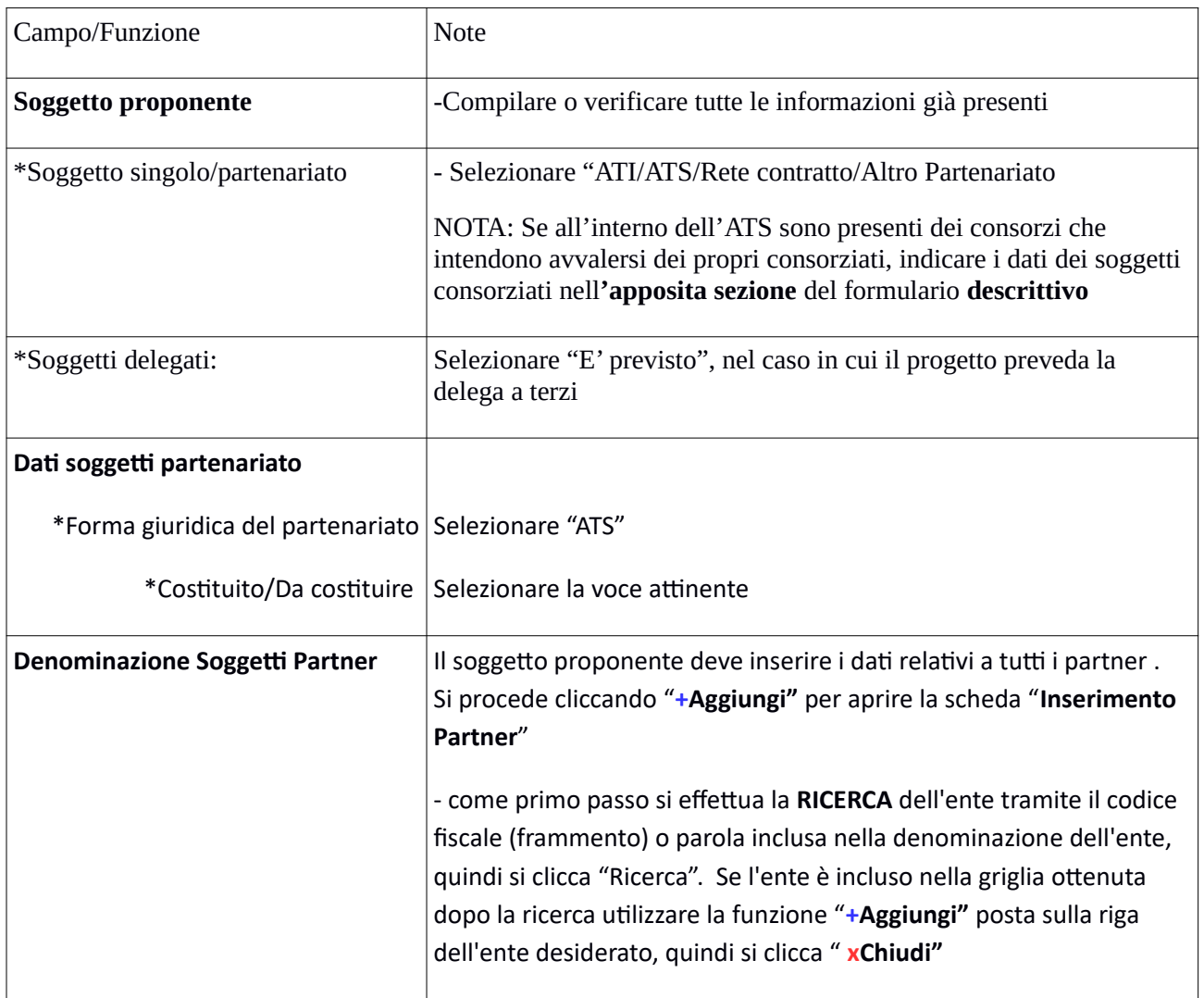

*Scheda 1: Dati identificativi del progetto*

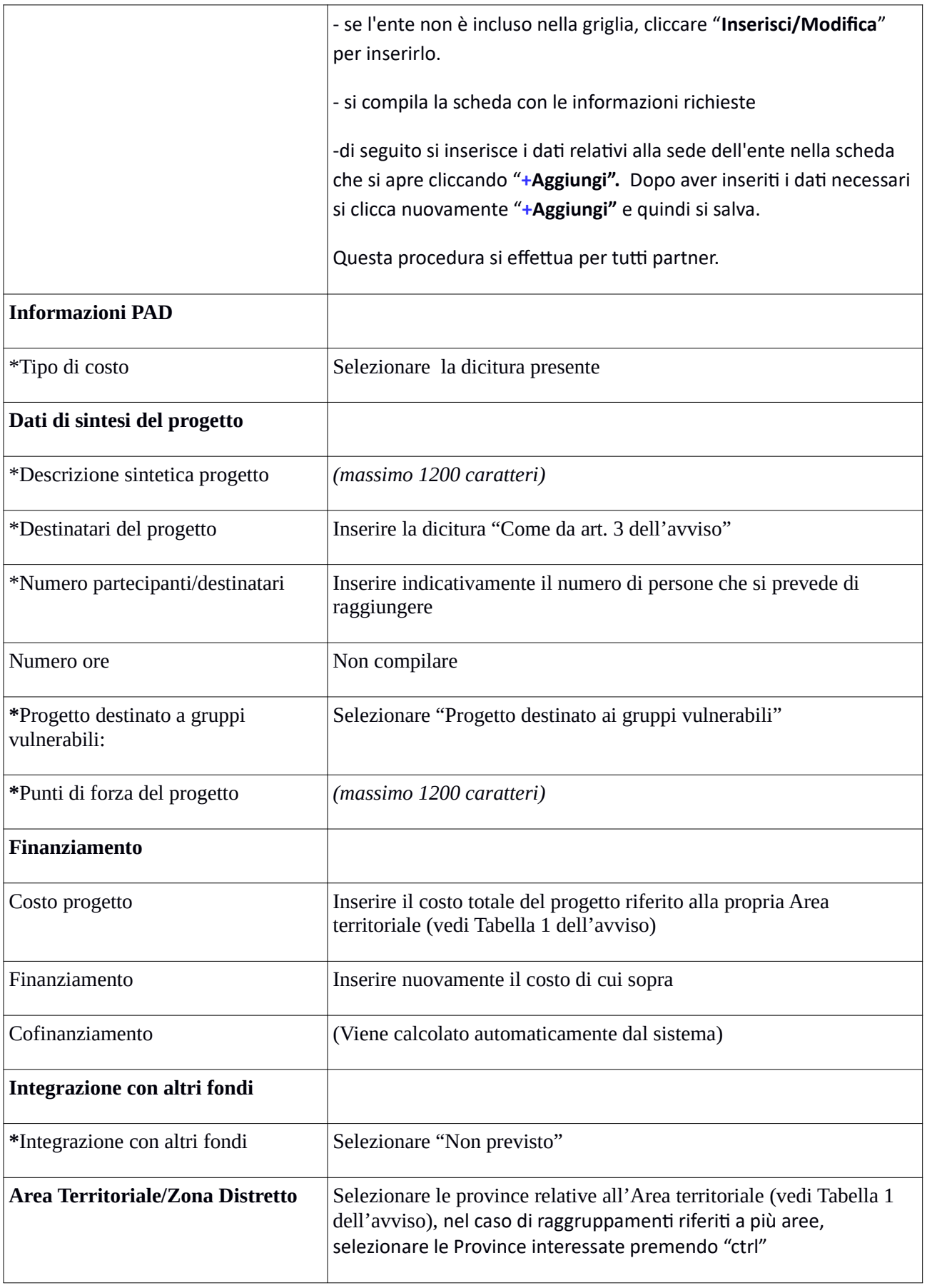

Si conclude la compilazione della prima scheda cliccando "**Salva e prosegu**i"

# *Scheda 2 Soggetti coinvolti:*

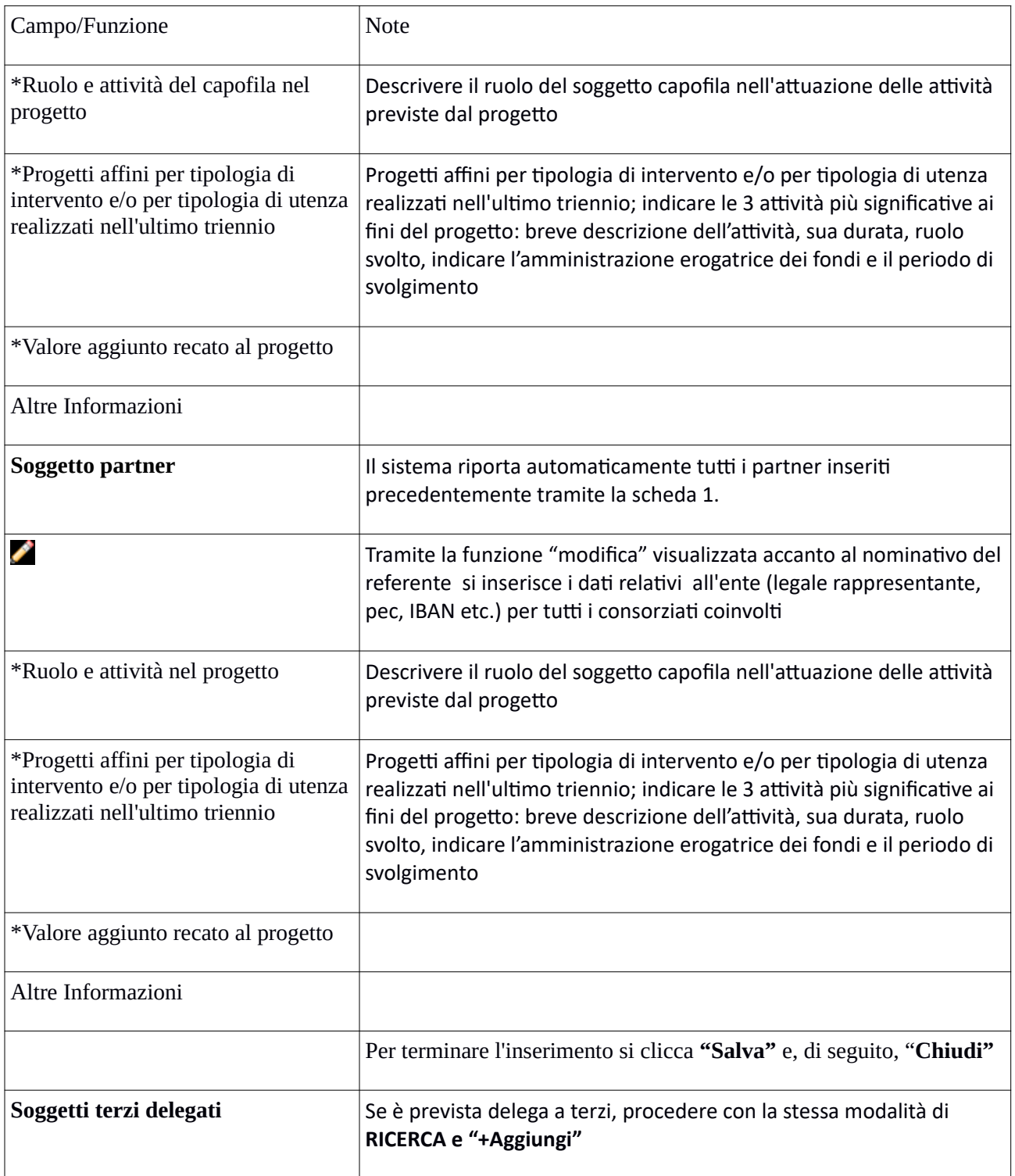

# Si conclude la compilazione della seconda scheda cliccando "**Salva e prosegu**i"

# *Scheda 3 Descrizione progetto*:

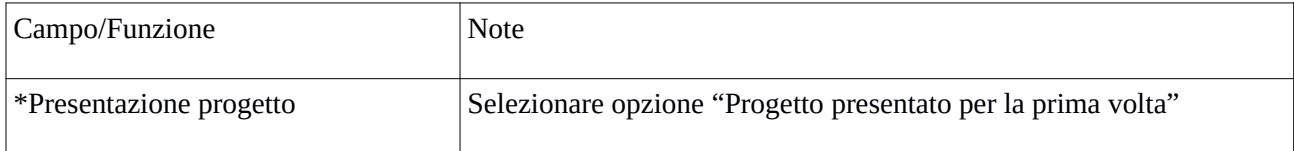

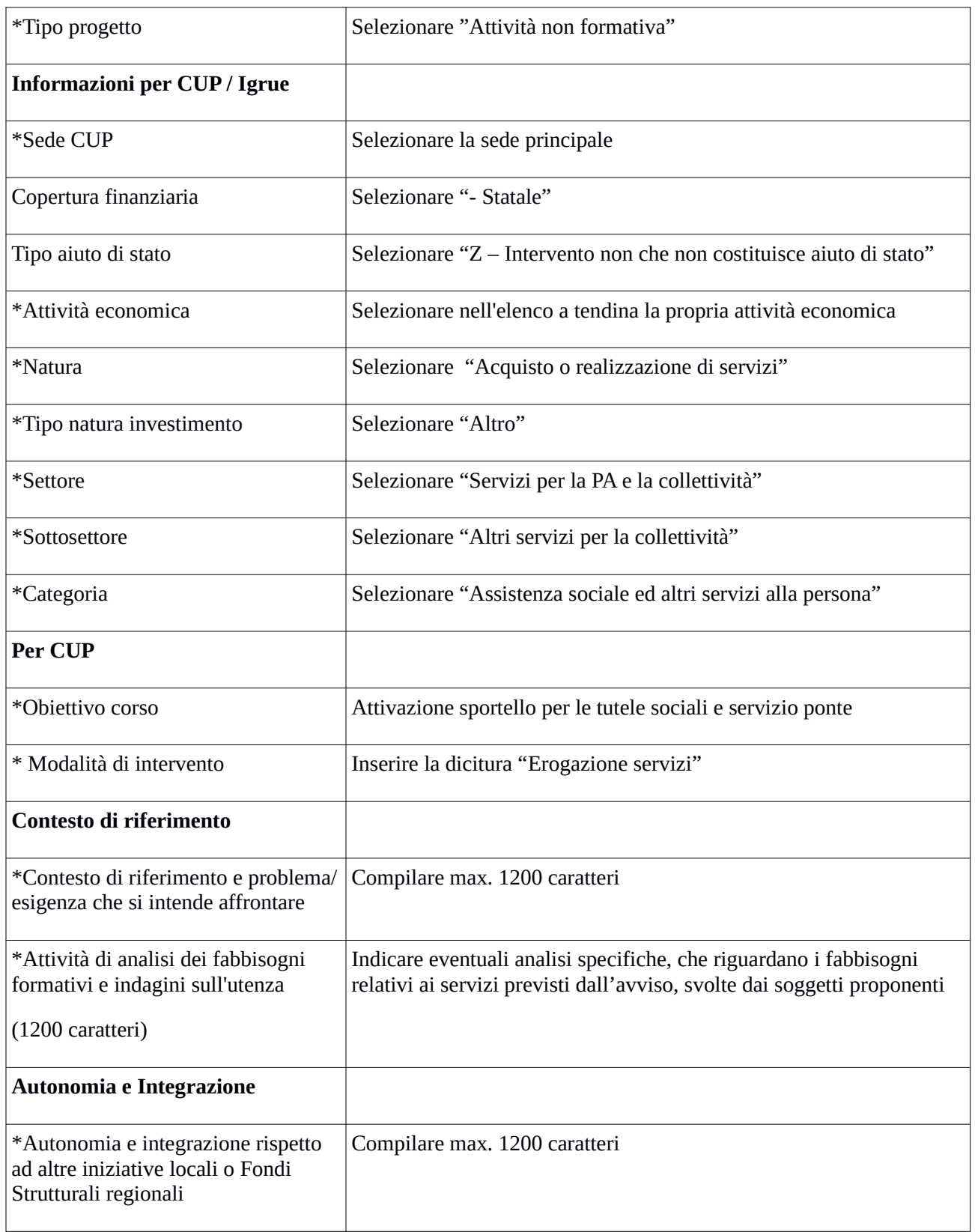

# Si conclude la compilazione della terza scheda cliccando "**Salva e prosegu**i"

### *Scheda 4 Attività*:

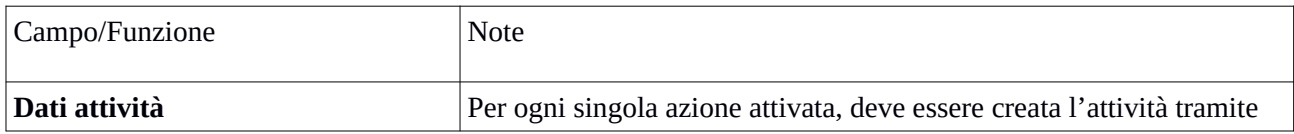

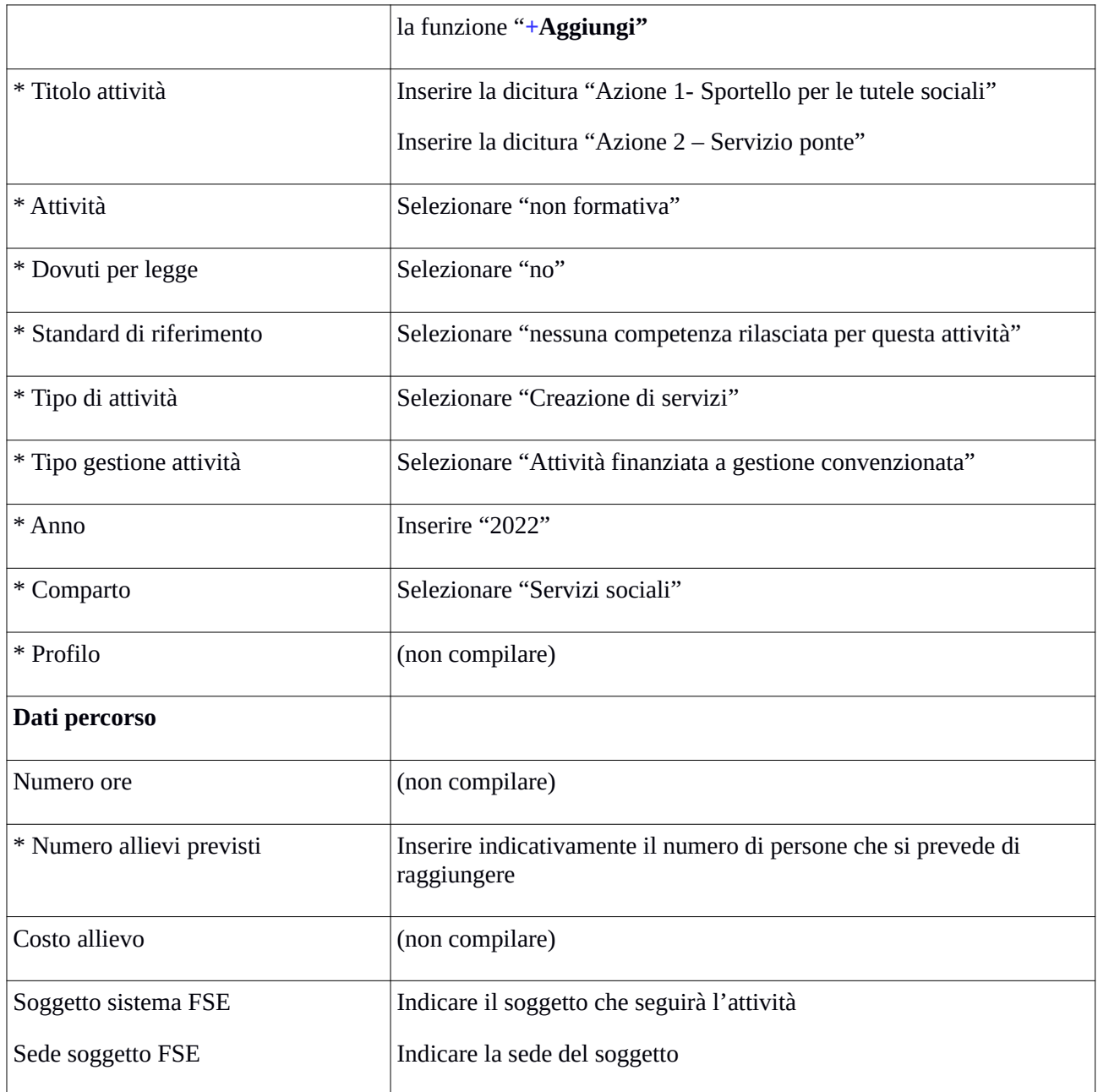

# *Scheda 5 Schede Preventivi*

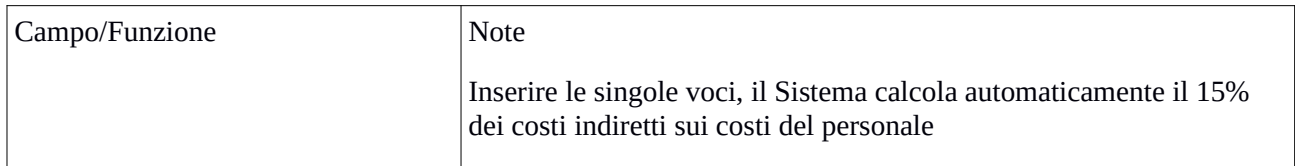

Si conclude la compilazione della quinta scheda cliccando "**Salva** " e "Torna Ricerca Bandi"

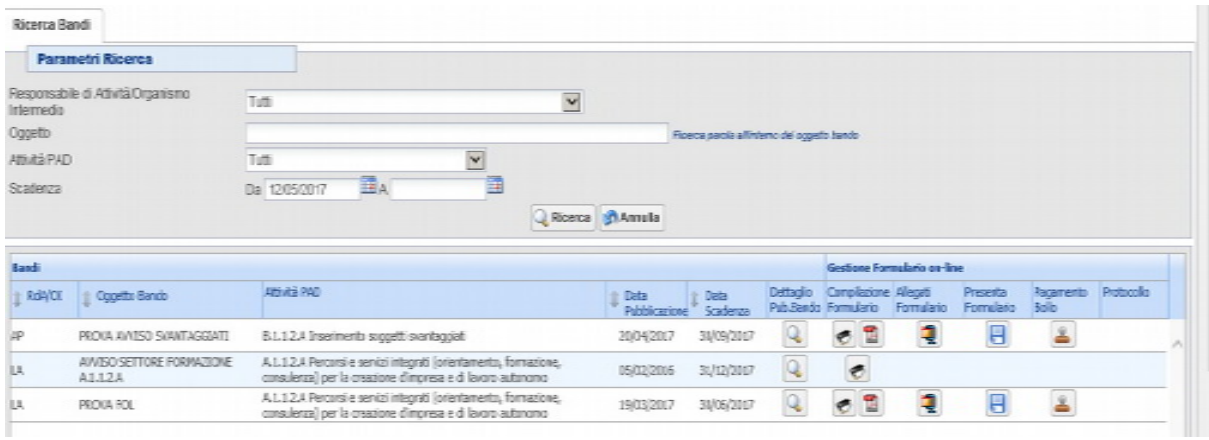

Da questa pagina è possibile:

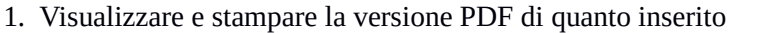

2. Allegare i documenti richiesti dall'avviso in formato pdf e sottoscritti con le modalità indicate nell'avviso

罢

O

Gli allegati devono essere inseriti in un .zip e aggiunti al sistema con la funzione "Gestione Allegati"

3. Pagamento bollo ( **se pertinente**)

4. Presentare il formulario 昌

**Dopo aver verificato tutte le informazioni inserite** è possibile presentare il formulario tramite questa funzione . Con la presentazione del formulario si ha la protocollazione e i dati inseriti **non saranno** più modificabili.

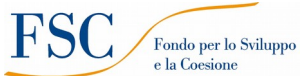

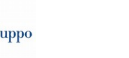

Regione Toscana

 $\overline{\phantom{a}}$ 

**Allegato 5 PROSPETTO DI CALCOLO DEL COSTO ORARIO DEL PERSONALE INTERNO**

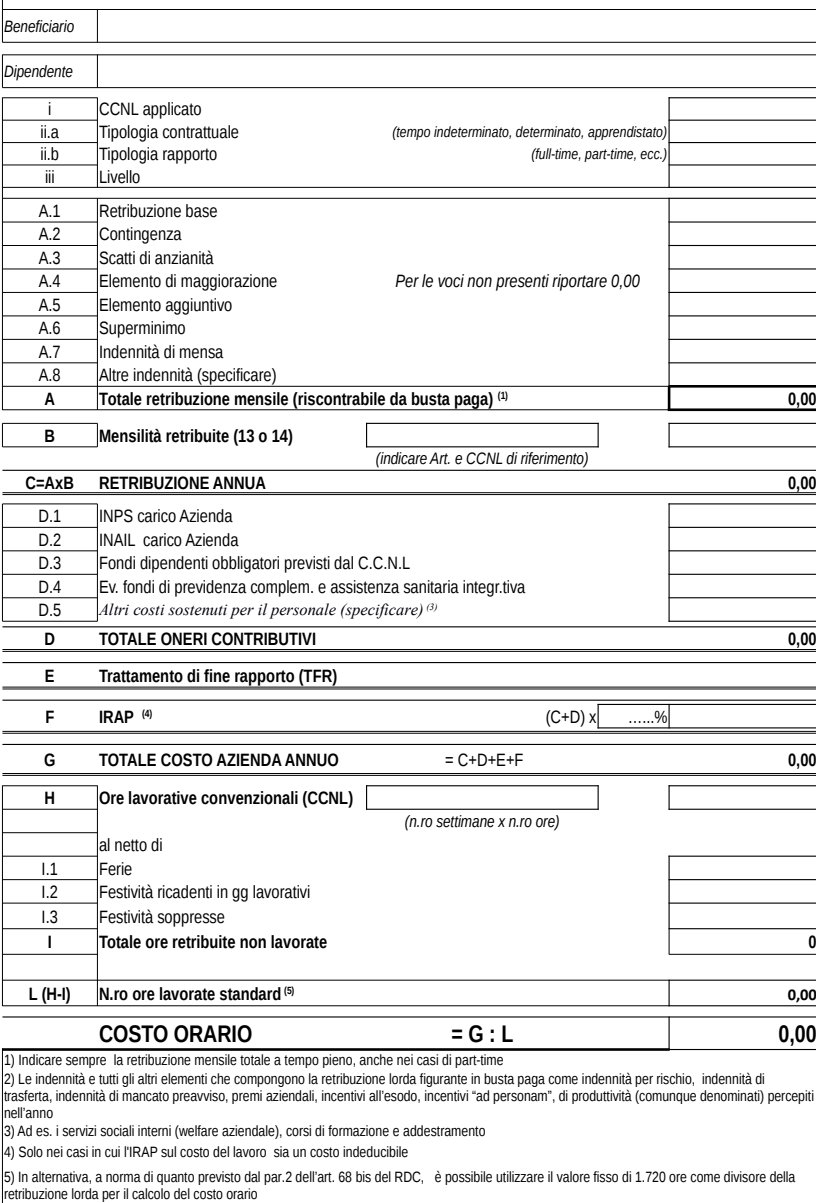

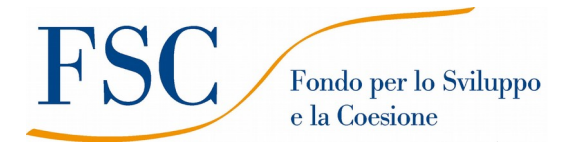

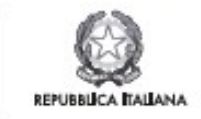

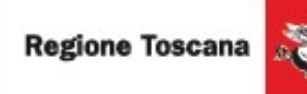

*Anno* **…………. DOMANDA DI ISCRIZIONE** *REGIONE TOSCANA*

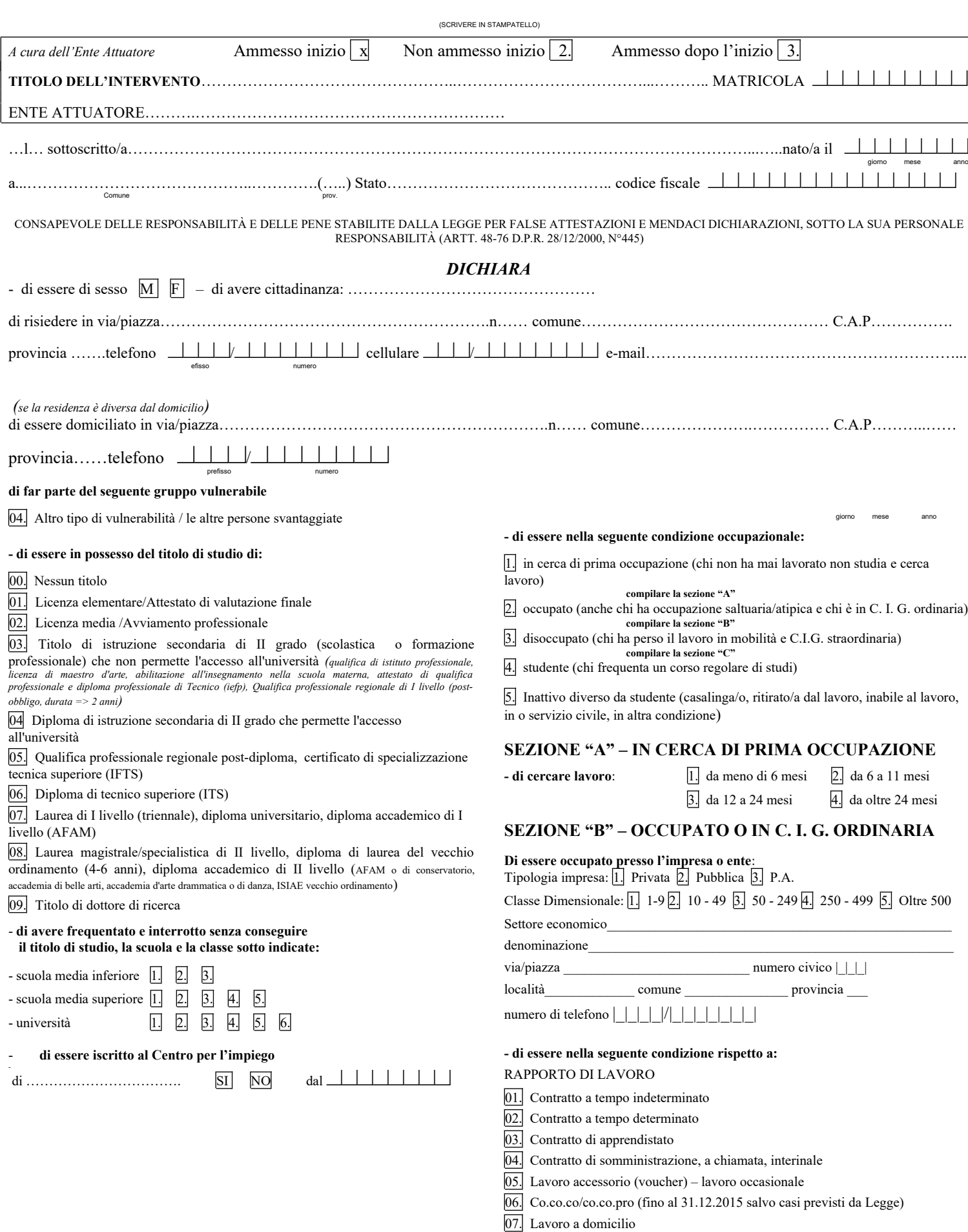

08. Autonomo

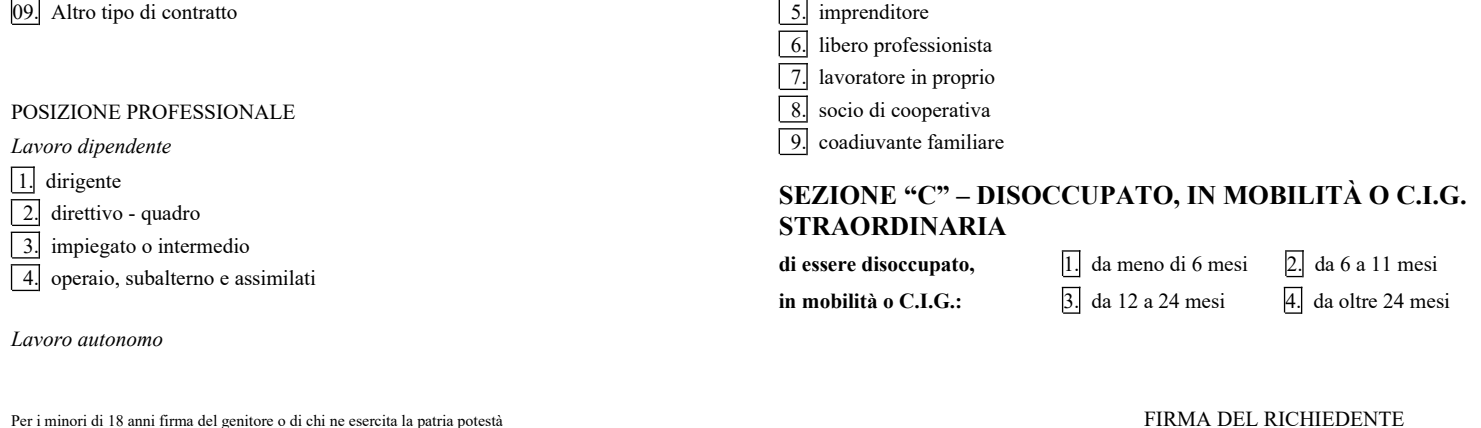

DATA…………………. ………………………………..

# **Informativa agli interessati ex art. 13 Regolamento UE n. 679/2016 "Regolamento Generale sulla protezione dei dati"**

Ai sensi dell'articolo 13 del Reg. UE/679/2016 La informiamo che i suoi dati personali, che raccogliamo per le finalità di monitoraggio, comunicazione, controllo e archiviazione, previste dalla L.R. 32 del 26 luglio 2002 e sue successive modificazioni e dai Regolamenti Comunitari del Fondo Sociale Europeo, saranno trattati in modo lecito, corretto e trasparente.

A tal fine le facciamo presente che:

1. La Regione Toscana- Giunta regionale è il titolare del trattamento (dati di contatto: P.zza duomo 10 - 50122 Firenze; (regionetoscana@postacert.toscana.it)

2. Il conferimento dei Suoi dati, che saranno trattati dal personale autorizzato con modalità manuale e/o informatizzata, è obbligatorio e il loro mancato conferimento preclude la partecipazione alle attività.

I dati raccolti non saranno oggetto di comunicazione a terzi, se non per obbligo di legge e non saranno oggetto di diffusione.

3. I Suoi dati saranno conservati presso gli uffici del Responsabile del procedimento per il tempo necessario alla conclusione del procedimento stesso, saranno poi conservati in conformità alle norme sulla conservazione della documentazione amministrativa.

4*.* Lei ha il diritto di accedere ai dati personali che La riguardano, di chiederne la rettifica, la limitazione o la cancellazione se incompleti, erronei o raccolti in violazione della legge, nonché di opporsi al loro trattamento per motivi legittimi rivolgendo le richieste al Responsabile della protezione dei dati (dpo@regione.toscana.it).

5. Può inoltre proporre reclamo al Garante per la protezione dei dati personali, seguendo le indicazioni riportate sul sito dell'Autorità di controllo (http://www.garanteprivacy.it/)

Data……………..

Firma per presa visione

…………………………………………

#### **Allegato 7**

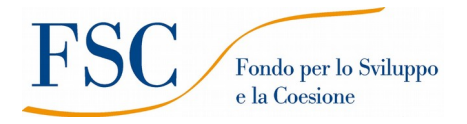

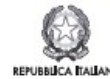

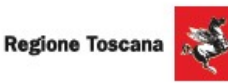

#### **SCHEDA PREVENTIVO COSTI INDIRETTI FORFAIT FINO 15% COSTI PERSONALE REGIONE TOSCANA SCHEDA PREVISIONE FINANZIARIA PROGETTO**

**TITOLO PROGETTO:** 

**CODICE PROGETTO (a cura Autorità di Gestione)**

#### **Inserisci percentuale costi indiretti 15%**

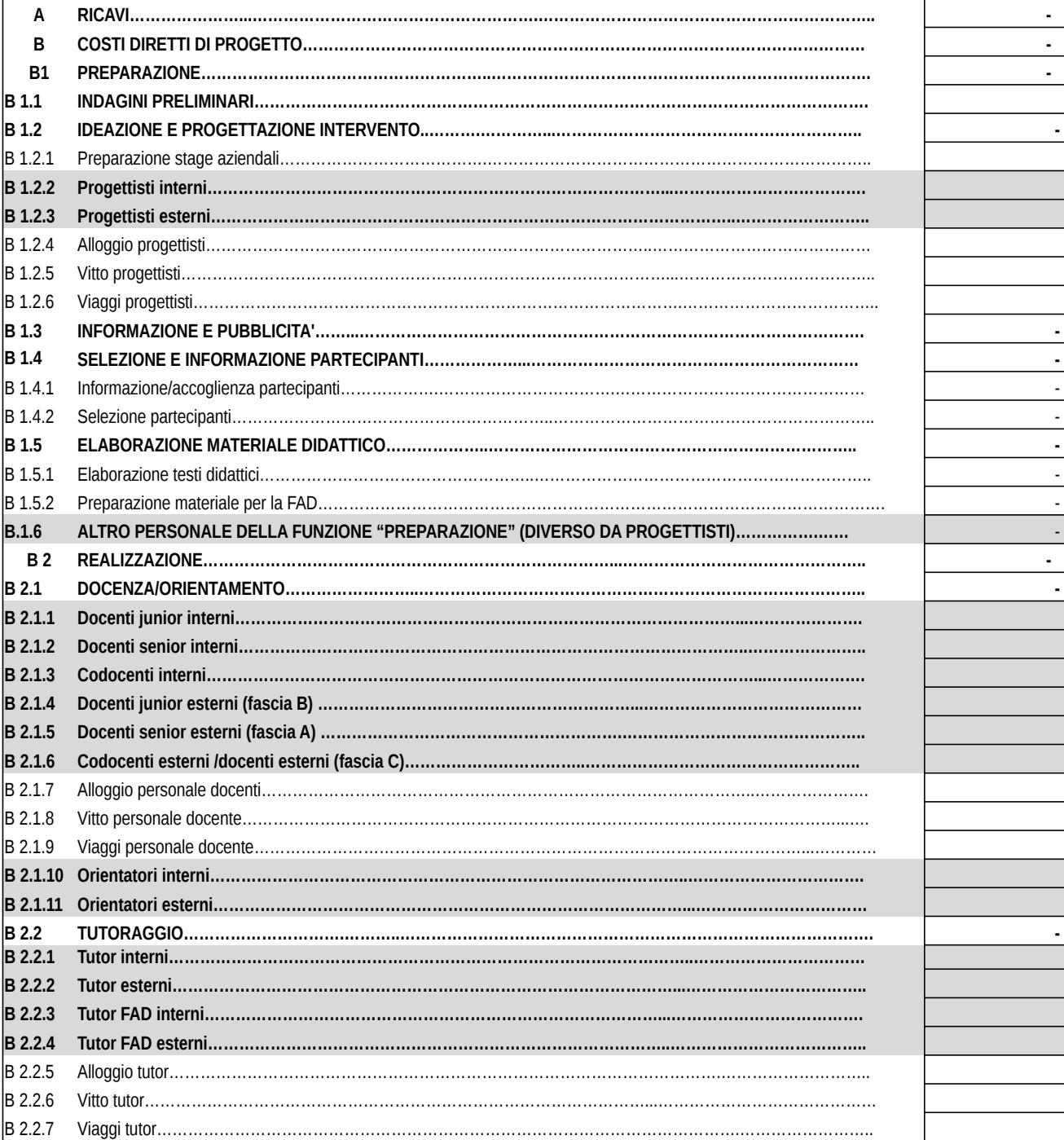

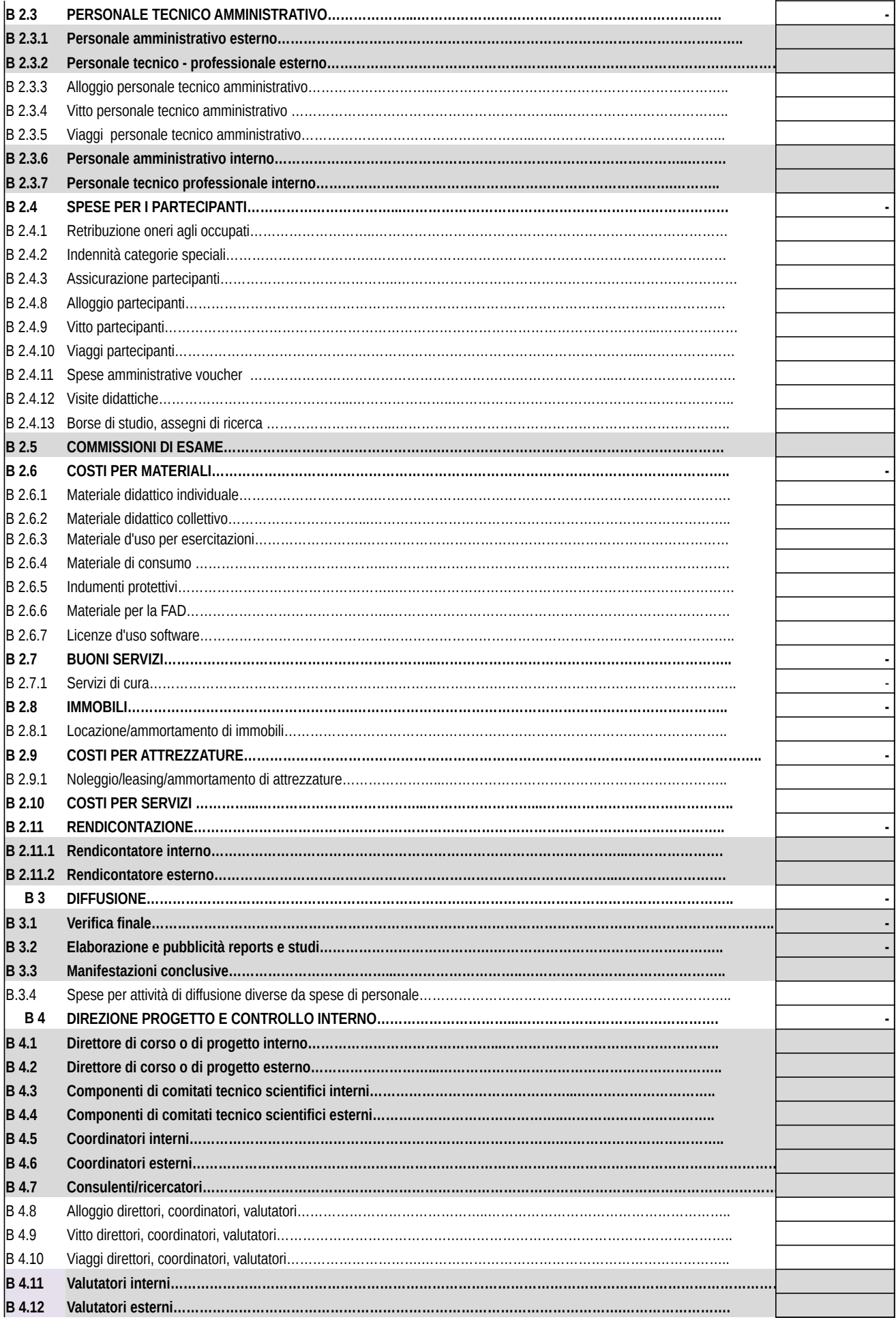

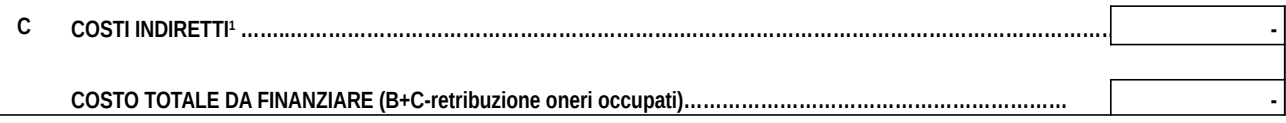

**1 Da NON compilare in quanto sarà calcolata in automatico dopo aver inserito la percentuale di costi indiretti** 

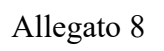

FSC Fondo per lo Sviluppo  ${\bf e}$ la Coesione

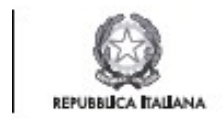

Regione Toscana

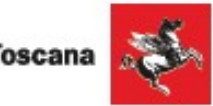

**Foglio firme**

Progetto: [titolo]

Codice Progetto:

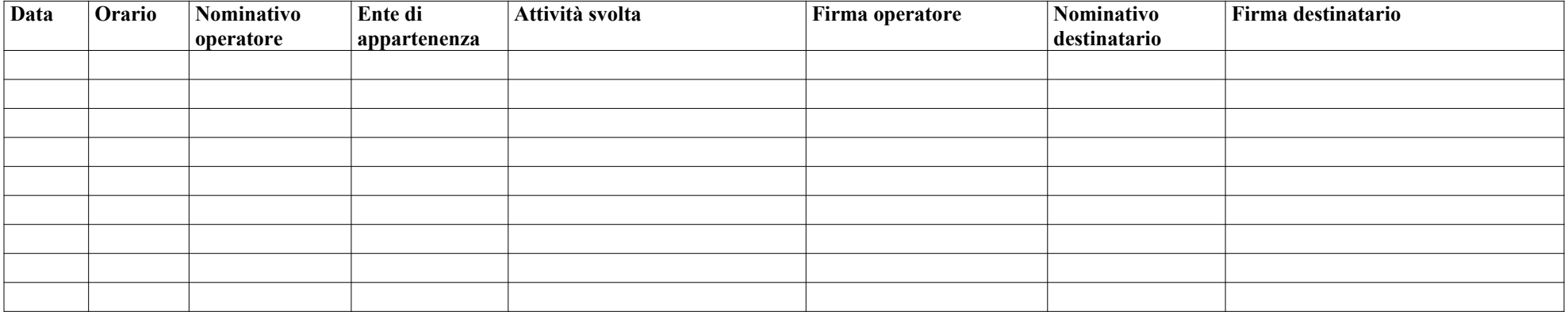